EFICIÊNCIA DO USO DE NITROGÊNIO EM GENÓTIPOS DE MILHO: UM ESTUDO RELACIONADO ÀS VARIÁVEIS AGRONÔMICAS, AO PROCESSO FOTOQUÍMICO E AO METABOLISMO DE N

# **AMANDA OLIVEIRA MARTINS**

UNIVERSIDADE ESTADUAL DO NORTE FLUMINENSE DARCY RIBEIRO - UENF

> CAMPOS DOS GOYTACAZES – RJ MARÇO – 2008

# **Livros Grátis**

http://www.livrosgratis.com.br

Milhares de livros grátis para download.

## EFICIÊNCIA DO USO DE NITROGÊNIO EM GENÓTIPOS DE MILHO: UM ESTUDO RELACIONADO ÀS VARIÁVEIS AGRONÔMICAS, AO PROCESSO FOTOQUÍMICO E AO METABOLISMO DE N

### **AMANDA OLIVEIRA MARTINS**

"Dissertação apresentada ao Centro de Ciências e Tecnologias Agropecuárias da Universidade Estadual do Norte Fluminense Darcy Ribeiro, como parte das exigências para obtenção do título de Mestre em Genética e Melhoramento de Plantas"

Orientador: Prof. Eliemar Campostrini

CAMPOS DOS GOYTACAZES – RJ MARÇO – 2008

### EFICIÊNCIA DO USO DE NITROGÊNIO EM GENÓTIPOS DE MILHO: UM ESTUDO RELACIONADO ÀS VARIÁVEIS AGRONÔMICAS, AO PROCESSO FOTOQUÍMICO E AO METABOLISMO DE N

# **AMANDA OLIVEIRA MARTINS**

"Dissertação apresentada ao Centro de Ciências e Tecnologias Agropecuárias da Universidade Estadual do Norte Fluminense Darcy Ribeiro, como parte das exigências para obtenção do título de Mestre em Genética e Melhoramento de Plantas"

Aprovada em 25 de março de 2008.

Comissão Examinadora:

\_\_\_\_\_\_\_\_\_\_\_\_\_\_\_\_\_\_\_\_\_\_\_\_\_\_\_\_\_\_\_\_\_\_\_\_\_\_\_\_\_\_\_\_\_\_\_\_\_\_\_\_\_\_\_\_\_\_\_\_\_\_\_\_\_ Paulo César Magalhães (Ph.D., Fisiologia Vegetal) - EMBRAPA

\_\_\_\_\_\_\_\_\_\_\_\_\_\_\_\_\_\_\_\_\_\_\_\_\_\_\_\_\_\_\_\_\_\_\_\_\_\_\_\_\_\_\_\_\_\_\_\_\_\_\_\_\_\_\_\_\_\_\_\_\_\_\_\_\_ Prof. Antônio Teixeira do Amaral Júnior (Doutor, Genética e Melhoramento) - UENF

\_\_\_\_\_\_\_\_\_\_\_\_\_\_\_\_\_\_\_\_\_\_\_\_\_\_\_\_\_\_\_\_\_\_\_\_\_\_\_\_\_\_\_\_\_\_\_\_\_\_\_\_\_\_\_\_\_\_\_\_\_\_\_\_\_ Prof. Celso Valdevino Pommer (Doutor, Ciências) - UENF

\_\_\_\_\_\_\_\_\_\_\_\_\_\_\_\_\_\_\_\_\_\_\_\_\_\_\_\_\_\_\_\_\_\_\_\_\_\_\_\_\_\_\_\_\_\_\_\_\_\_\_\_\_\_\_\_\_\_\_\_\_\_\_\_\_

### **AGRADECIMENTO**

A Deus, pela vida, por tudo que me concedeu e por estar presente em todos os momentos de minha vida.

A meus pais, João Sigmaringa Martins Filho e Maria Lúcia Oliveira Martins, pelo apoio, incentivo, dedicação, amor e respeito sempre. Sem vocês seria completamente impossível a realização deste trabalho.

As minhas irmãs, Alê e Angélica, e ao meu cunhado, pelo apoio, amizade e cumplicidade em todos os momentos. A minha sobrinha e afilhada Carol, pela alegria e simplicidade de viver; um aprendizado para superar os obstáculos encontrados na realização deste estudo.

Ao meu namorado, Felipe Carline Brito, pelo respeito, companheirismo e o amor que tudo pôde superar e que me encorajou em várias etapas. E, em especial, ao Sr. Jailson e D. Eliane, pelo carinho com que me acolheram, e pelos domingos de descontração e confraternização familiar.

À Universidade Estadual do Norte Fluminense Darcy Ribeiro (UENF) e ao Programa de Genética e Melhoramento de Plantas, pela oportunidade de realização deste curso, a concessão da bolsa de estudos e o auxílio ao projeto.

 À Embrapa Milho e Sorgo (CNPMS), pela infra-estrutura para a realização deste trabalho, em especial aos pesquisadores Dr. Paulo César Magalhães e Dr. Lauro José Moreira Guimarães, pela ajuda incondicional para a realização da tese, conhecimentos transmitidos, atenção e amizade.

ii

 Ao meu orientador, Mazinho, pelo aprendizado, amadurecimento pessoal e profissional e amizade, e aos Drs. Frederico Ozanan Durães e Ricardo Bressan-Smith, pela co-orientação, apoio e confiança.

 Aos Drs. Ivanildo Evódio Marriel, Flávio Tardin, Cleso A. P. Pacheco, Antônio Carlos de Oliveira, Elto E. Gomes e Gama, Antônio Álvaro C. Purcino e a todos os pesquisadores da Embrapa - Milho e Sorgo, pelo apoio, ensinamentos, sugestões e contribuições durante a elaboração deste trabalho.

 Às colegas Amanda, Patrícia, Camila, Amanda (loira), Fernanda e Monalisa, por me ajudarem na "correria" da análise enzimática e, principalmente, pela amizade.

 Ao Rodrigo, Moreira, Itamar, Múcio e Branco, por contribuírem para realização da tese.

 À Ana Paula, Liliane, Zé Eduardo, por me ajudarem nas avaliações do experimento. Ao Fernando Cantão, Marcelo, Michel e Carlinhos, pelo convívio diário e sugestões apresentadas no laboratório de estresse abiótico da Embrapa Milho e Sorgo.

 À Gláucia e Nancy pela hospedagem e amizade durante a minha estada em Sete Lagoas, em que me senti em casa, mesmo longe.

 Um agradecimento especial ao prof. Pedro Henrique Monnerat, do setor de Nutrição Mineral de Plantas, por permitir a realização das análises químicas de nitrogênio em seu laboratório, pela paciência e, principalmente, pelos valiosos ensinamentos na graduação, que perduraram no Mestrado.

 Ao técnico de laboratório do setor de Nutrição Mineral de Plantas, José Accácio, pelo acompanhamento constante das análises químicas, paciência e amizade. À Geisa pela colaboração nas análises do laboratório e pela amizade.

 Aos professores e colegas do laboratório de Fisiologia Vegetal/LMGV, em especial à Drª Alena e ao prof. Alexandre Pio, pela atenção e valiosa colaboração para este trabalho, e às pós-graduandas Luciana e Ana Paula, pela amizade e ajuda na superação das dificuldades encontradas no decorrer dessa caminhada.

 Aos amigos, Raquel Moser, Aline Silva, Lyana, Joice Cleide e João Siqueira, pela valiosa amizade e conselhos durante a minha vida, e a todos aqueles que não pude citar aqui, mas que de uma maneira ou de outra contribuíram para a realização desta etapa de minha vida. Muito obrigada!

iii

# **SUMÁRIO**

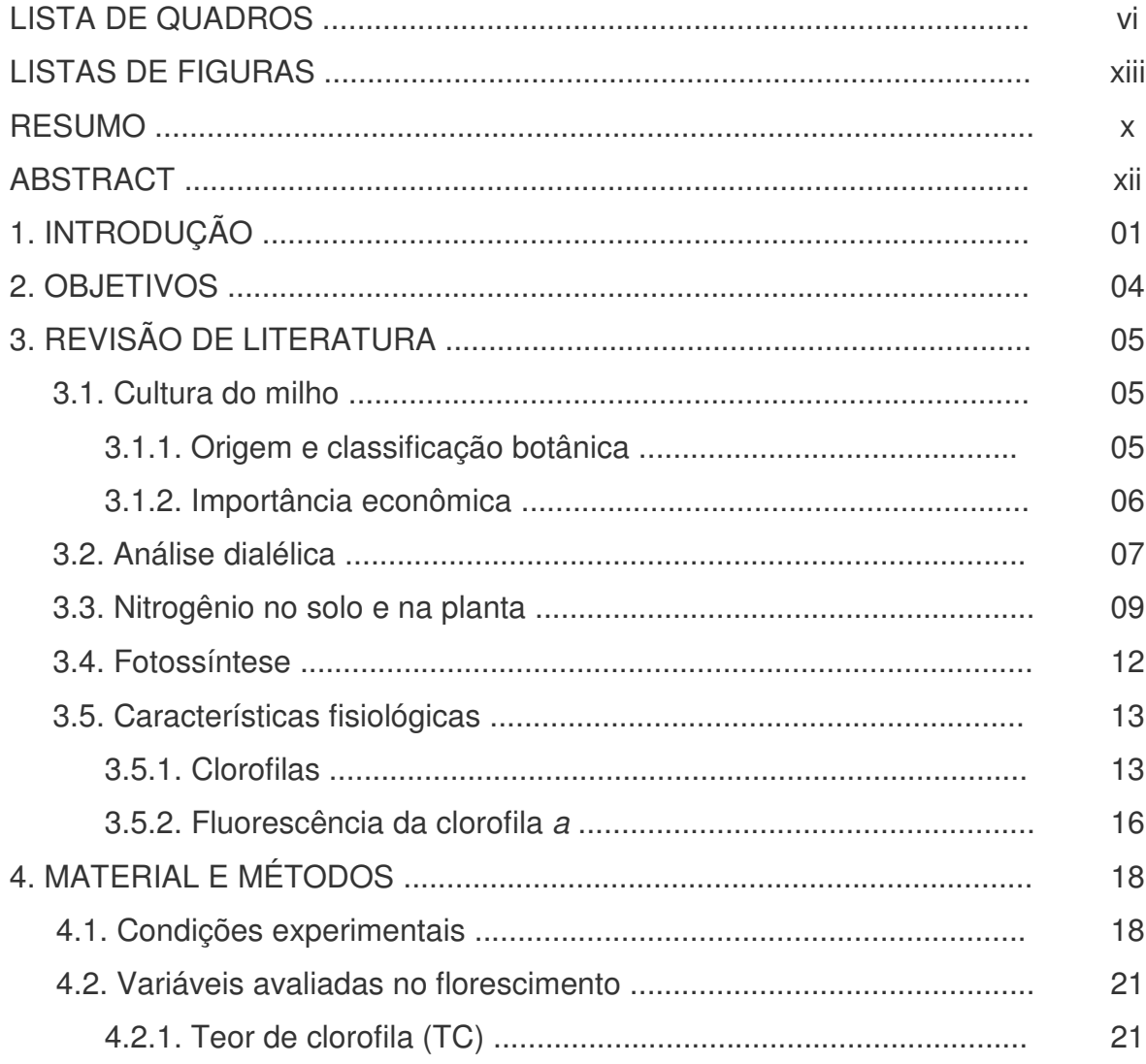

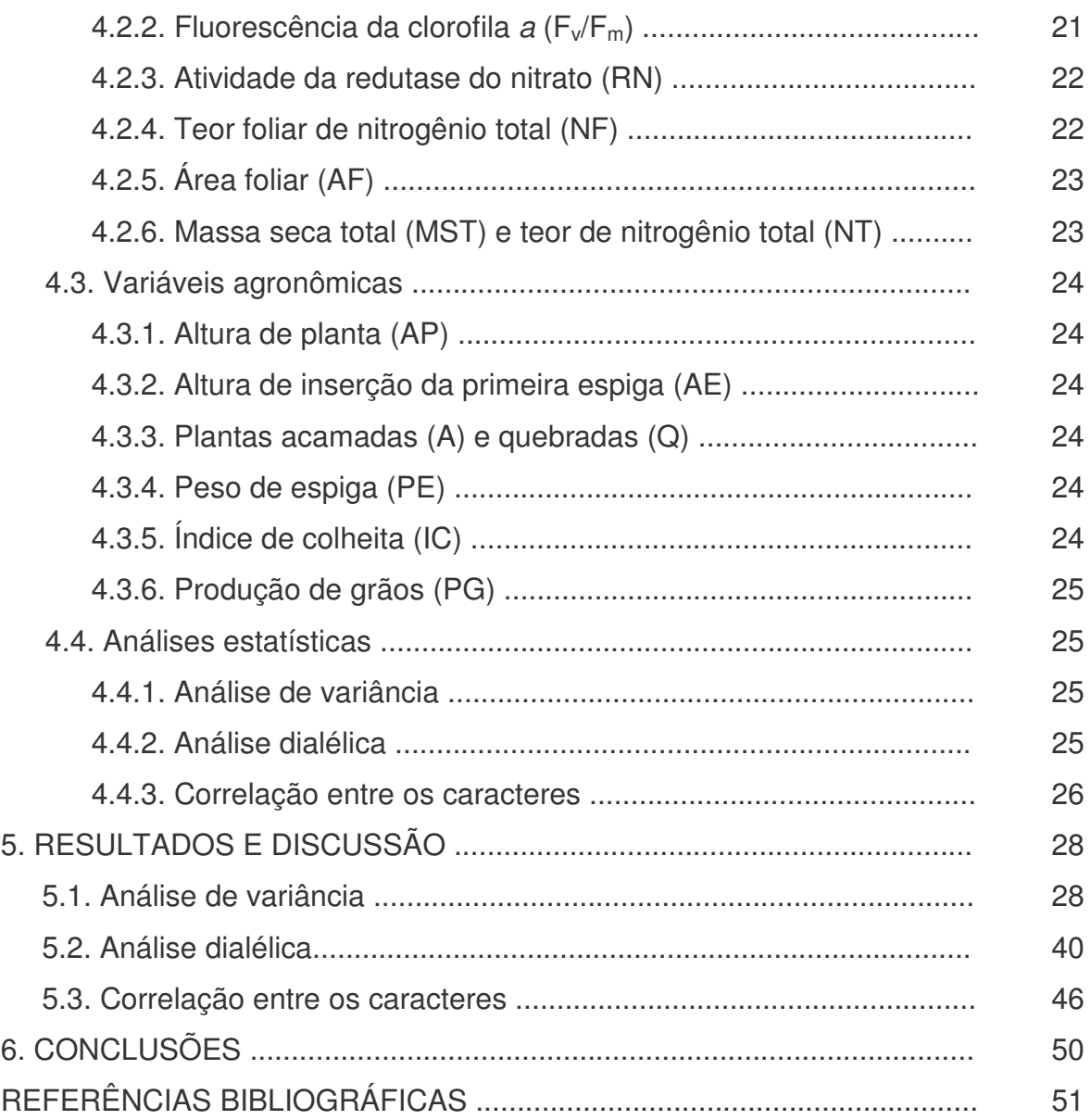

### **LISTA DE QUADROS**

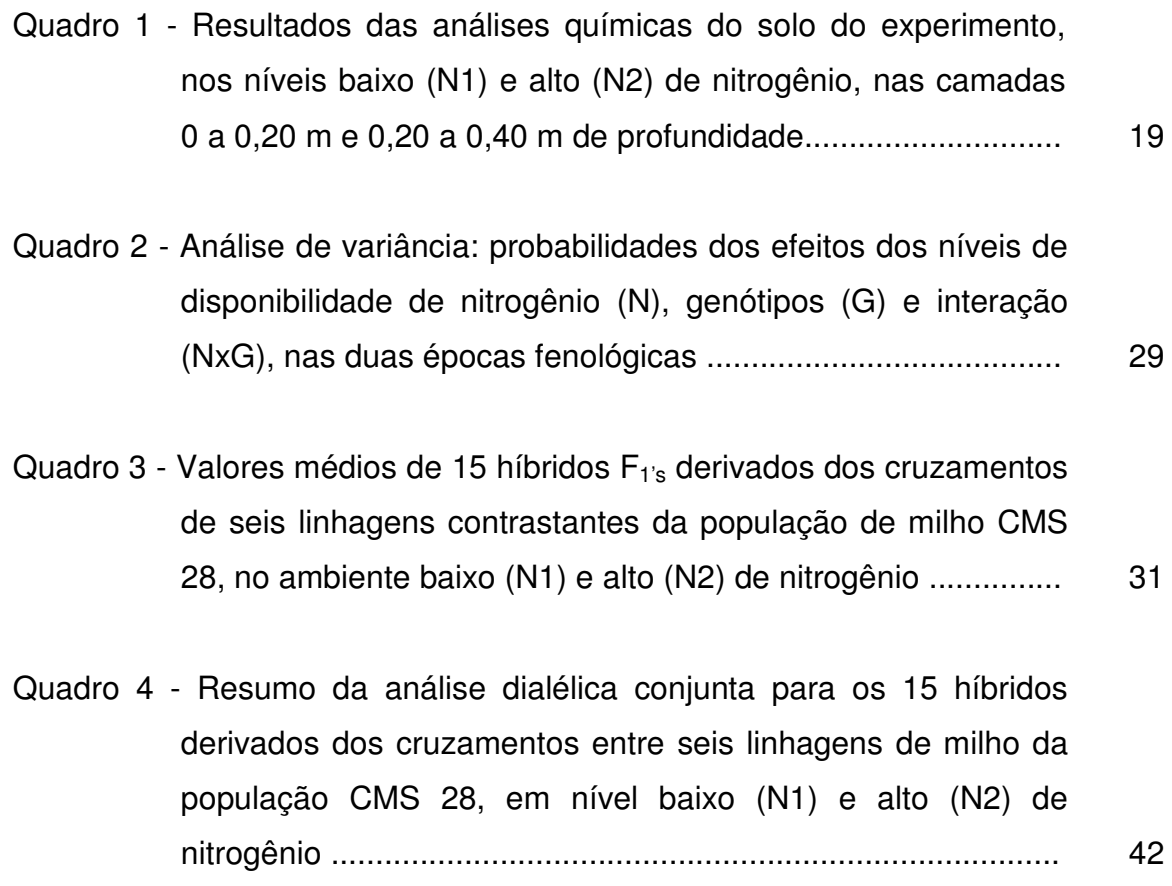

- Quadro 5 Efeitos da CGC na média dos níveis baixo e alto de nitrogênio, para as variáveis que não apresentaram significâncias quanto à interação CGCxAmb: área foliar (AF, em m²), rendimento quântico máximo do PSII ( $F_v/F_m$ ), nitrogênio foliar (NF, em g kg<sup>-1</sup>), redutase do nitrato (RN, em µmol NO<sub>2</sub> g<sup>-1</sup> MF h<sup>-1</sup>), nitrogênio nos grãos (NG, em %), nitrogênio na parte aérea (NP, em %), altura de planta (AP, em cm), altura da 1ª espiga (AE, cm), em diferentes estádios fenológicos ........................... 43
- Quadro 6 Efeitos da CGC em baixo (N1) e alto (N2) nível de nitrogênio para as variáveis que apresentaram significâncias, quanto à interação CGCxAmb: teor de clorofila (TC), índice de colheita  $(IC)$ , produção de grãos  $(PG, em g$  planta<sup>-1</sup>), em diferentes estádios fenológicos................................................................... 44
- Quadro 7 Efeitos da CEC na média dos níveis baixo e alto de nitrogênio para as variáveis que não apresentaram significâncias, quanto à interação CECxAmb: teor de clorofila (TC), área foliar (AF em m²), rendimento quântico máximo do PSII  $(F_v/F_m)$ , nitrogênio foliar (NF, em g kg<sup>-1</sup>), redutase do nitrato (RN, em µmol  $NO_2$  g<sup>-1</sup> MF h<sup>-1</sup>), nitrogênio nos grãos (NG, em %), nitrogênio na parte aérea (NP, em %), altura de planta (AP, em cm), altura de espiga (AE, em cm), índice de colheita  $(IC)$  e produção de grãos  $(PG, em g$  planta $^{-1}$ ), em diferentes estádios fenológicos .................................................................. 45
- Quadro 8 Correlações fenotípicas entre a produtividade de grãos e as variáveis avaliadas nos 15 híbridos F<sub>1's</sub> derivados de seis linhagens contrastantes da população de milho CMS 28, em nível baixo (N1) e alto (N2) de nitrogênio ................................. 47

### **LISTA DE FIGURAS**

- Figura 1 Temperaturas (em ºC) mínimas (Tmín), máximas (Tmáx) e médias (Tméd), precipitação (Precip., em mm), umidade relativa média (URméd, %), no período de condução do experimento no ano agrícola de 2007 (26 de março a 5 de setembro de 2007) .................................................................... 20
- Figura 2 Respostas dos 15 híbridos  $F_{1's}$  derivados dos cruzamentos de seis linhagens contrastantes da população de milho CMS 28, para área foliar, no florescimento, em função da adubação nitrogenada, na média dos ambientes ...................................... 33
- Figura 3 Respostas dos 15 híbridos  $F_{1's}$  derivados dos cruzamentos de seis linhagens contrastantes da população de milho CMS 28, para nitrogênio foliar, no florescimento, em função da adubação nitrogenada, na média dos ambientes ..................... 34

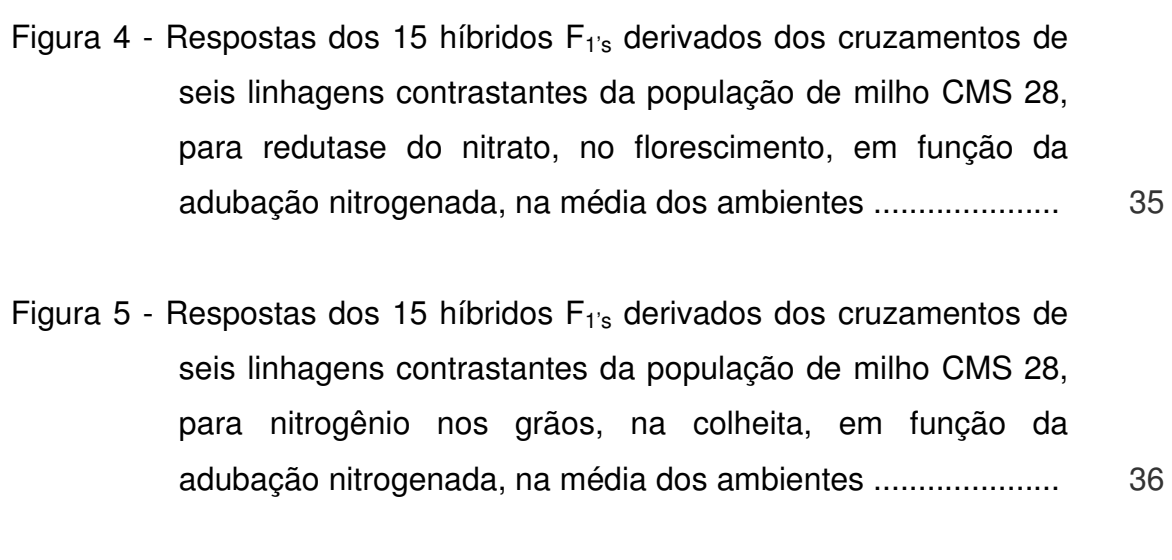

- Figura 6 Respostas dos 15 híbridos  $F_{1's}$  derivados dos cruzamentos de seis linhagens contrastantes da população de milho CMS 28, para altura de planta, na colheita, em função da adubação nitrogenada, na média dos ambientes....................................... 37
- Figura 7 Respostas dos 15 híbridos  $F_{1's}$  derivados dos cruzamentos de seis linhagens contrastantes da população de milho CMS 28, para altura de espiga, na colheita, em função da adubação nitrogenada, na média dos ambientes ...................................... 38
- Figura 8 Respostas dos 15 híbridos  $F_{1's}$  derivados dos cruzamentos de seis linhagens contrastantes da população de milho CMS 28, para produção de grãos, na colheita, em função da adubação nitrogenada, na média dos ambientes ...................................... 39

### **RESUMO**

MARTINS, Amanda Oliveira; M.Sc.; Universidade Estadual do Norte Fluminense Darcy Ribeiro; março, 2008; Eficiência do uso de nitrogênio em genótipos de milho: um estudo relacionado às variáveis agronômicas, ao processo fotoquímico e ao metabolismo de N; Orientador: Eliemar Campostrini; Co-orientadores: Paulo César Magalhães, Frederico Ozanan M. Durães e Ricardo Bressan-Smith.

O nitrogênio é o nutriente exigido em maior quantidade pela cultura do milho. O uso de adubação nitrogenada para complementar a quantidade suprida pelo solo otimiza o potencial produtivo, uma vez que a maioria dos solos brasileiros apresenta baixa fertilidade natural. Em geral, nos ensaios de adubação com milho realizados em campo, são verificadas respostas positivas à aplicação de nitrogênio. Porém, tal ação acarretará ao produtor gasto com adubos químicos nitrogenados. Logo, preconiza-se o uso de genótipos mais adaptados e bem produtivos em condições nutricionais adversas. Nesse contexto, é evidente a importância do melhoramento genético visando não apenas a genótipos responsivos à adubação nitrogenada, mas também ao estudo de genótipos eficientes no uso de nitrogênio em solos de baixa fertilidade. O objetivo deste trabalho foi avaliar, no campo, em ambientes de baixa e alta disponibilidade de nitrogênio, o desempenho de 15 híbridos derivados do cruzamento entre seis linhagens, em  $S_6$  (derivadas da população CMS 28), quanto à eficiência do uso de nitrogênio. Para tanto, estimou-se a capacidade combinatória dos 15 híbridos e realizou-se a correlação simples de Pearson entre as variáveis avaliadas. O experimento foi realizado em condição de campo, na Embrapa Milho e Sorgo, em Sete Lagoas-MG, no ano agrícola de 2007. O delineamento experimental utilizado foi em blocos ao acaso, com três repetições. As avaliações foram realizadas no estádio fenológico de pleno florescimento, utilizando a folha bandeira, e na colheita. Os resultados demonstraram que o nitrogênio melhora o crescimento e desenvolvimento do milho, uma vez que proporcionou incremento das variáveis avaliadas. O teor de clorofila e o rendimento quântico máximo do fotossistema II foram sensíveis à disponibilidade de N, mas não podem ser consideradas variáveis eficientes para estabelecer diferenças entre genótipos. Os híbridos  $L_2 \times L_3$ e  $L_1xL_5$  são considerados bons genótipos aos programas de seleção visando à alta eficiência na utilização do nitrogênio. A linhagem  $L_2$  é promissora para o programa de melhoramento objetivando a eficiência do uso de N, pelos maiores valores de capacidade geral de combinação para a maioria das variáveis. Na correlação de Pearson, verificou-se efeito significativo entre produção de grãos e as variáveis, teor de clorofila, área foliar, nitrogênio foliar, altura de planta e índice de colheita.

### **ABSTRACT**

MARTINS, Amanda Oliveira; M.Sc.; Universidade Estadual do Norte Fluminense Darcy Ribeiro; March 2008; Nitrogen use efficiency of corn genotypes: a study based on agronomic traits, the photochemical process and N metabolism; Adviser: Eliemar Campostrini; Co-Advisers: Paulo César Magalhães, Frederico Ozanan M. Durães and Ricardo Bressan-Smith.

Nitrogen is the most required nutrient by corn plants. Nitrogen fertilization is used to complement the soil nutrient content and to optimize the yield potential, since the natural fertility of Brazilian soils is low. In field trials with maize the response to nitrogen fertilization is normally positive. However, the application of chemical nitrogen fertilizers boosts production costs. Better adapted and higher yielding genotypes in adverse nutritional conditions would be preferable. Evidently, genetic plant breeding can be an important tool, not only in the search for genotypes that are more nitrogen responsive, but also more efficient in nitrogen use in low fertility soils. The purpose of this study was to investigate the nitrogen use efficiency of 15 genotypes originated from six inbred lines, in  $S_6$  (derived from population CMS 28), in environments of low and high nitrogen availability under field conditions. The combining ability of the 15 hybrids using the simple Pearson correlation between the evaluated variables and grain yield was also estimated. The experiment was carried out at Embrapa Maize and Sorghum National Research Center, Sete Lagoas, MG, in 2007. The experiment had a randomized complete block design with three replications. Evaluations were carried out at full

flowering, using the flag leaf, and again at harvest. The increase in the measured variables showed that nitrogen improves corn growth and development. Although the chlorophyll content and maximum quantum yield of photosystem II were sensitive to nitrogen availability, these traits can not be considered efficient to discriminate differences between genotypes. The hybrids  $L_2 \times L_3$  and  $L_1 \times L_5$  were considered promising and may be used in genetic breeding programs aiming at higher nitrogen use efficiency.  $L_2$  is indicated as a promising line for a genetic breeding program targeting high nitrogen use efficiency, since the values of general combining ability for most evaluated traits were the highest. The Pearson correlation identified a significant correlation between grain yield and chlorophyll content, leaf area, leaf nitrogen and harvest index.

### **1. INTRODUÇÃO**

 O milho é um dos mais importantes cereais cultivados e consumidos no mundo, devido à composição química, ao valor nutritivo e ao potencial produtivo (Fancelli e Dourado Neto, 2004). Os maiores produtores mundiais de milho são Estados Unidos, China e Brasil. Em 2005, esses países produziram aproximadamente 280,2; 131,1; e 35,1 milhões de toneladas, respectivamente (Duarte et al., 2006). Nesse contexto, Souza e Braga (2004) relatam que a participação do Brasil, sendo o terceiro maior produtor mundial de milho, é de 6% na oferta mundial do produto, sendo o Paraná o Estado líder de produção.

 O milho é cultura de ampla dispersão geográfica, podendo ser cultivado em grande parte das terras agricultáveis do planeta. Entretanto, a maximização da produtividade é dependente de inúmeros fatores, entre eles, o manejo adequado da cultura e a nutrição mineral. Desse modo, uma alternativa para reduzir o risco de contaminação ambiental e minimizar os gastos de produção na cultura do milho é o uso de cultivares melhoradas. Portanto, a obtenção de genótipos eficientes no uso de nutrientes minerais é de fundamental importância.

 O nitrogênio (N) é o nutriente absorvido em maior quantidade pela cultura do milho (Malavolta et al., 1997). Conforme Cantarella e Duarte (2004), essa cultura apresenta alta sensibilidade à deficiência de potássio, e, juntamente com o nitrogênio, são os nutrientes que mais limitam a produção.

 O uso de adubação nitrogenada para complementar a quantidade suprida pelo solo otimiza o potencial produtivo, uma vez que a maioria dos solos brasileiros apresenta baixa fertilidade natural (Cantarella e Duarte, 2004).

 Sob diversas condições de solo, clima e sistemas de cultivo, os resultados de experimentos conduzidos no Brasil mostram semelhante resposta da cultura à adubação nitrogenada. Em geral, nos ensaios de adubação com milho realizados em campo, são verificadas respostas positivas à aplicação de nitrogênio no solo (Lucena et al., 2000; Ferreira et al., 2001; Araújo et al., 2004; Ohland et al., 2005).

 Araújo et al. (2004), em estudos com híbridos simples de milho, em Latossolo Vermelho distroférrico típico, verificaram que a dose de 240 kg ha<sup>-1</sup> de N aplicada em cobertura, na forma de uréia, proporcionou 11.203 kg ha<sup>-1</sup> de grãos. Porém, tal ação acarretará ao produtor gasto com adubos químicos nitrogenados. Logo, preconiza-se o uso de genótipos mais adaptados e bem produtivos em condições nutricionais adversas. Nesse contexto, é evidente a importância do melhoramento genético visando não apenas a genótipos responsivos à adubação nitrogenada, mas também ao estudo de genótipos eficientes no uso de nitrogênio em solos de baixa fertilidade.

 Dentre as variáveis estudadas nos trabalhos de aumento da eficiência no uso de nitrogênio (EUN), está a análise das enzimas chave para o metabolismo de nitrogênio, como a redutase do nitrato (Malavolta et al., 1997), a glutamina sintetase (Machado et al., 1992; Hirel et al., 2005) e a glutamato sintase (Medici, 2003). Algumas características fisiológicas, como a fluorescência da clorofila e o teor de clorofila, também são usadas como ferramentas para avaliar o metabolismo relacionado ao N em diversas culturas.

 O CIMMYT (Centro Internacional de Melhoramento de Milho e Trigo) vem desenvolvendo um programa de melhoramento de milho, no qual, na década de 1970, foi obtida a população de milho CMS 28, introduzida no Brasil pela Embrapa Milho e Sorgo. Essa população foi estudada desde então por diversos pesquisadores, que a submeteram a vários ciclos de seleção, recombinação e avaliação. No final, obtiveram linhagens contrastantes no uso de N, avançadas até a geração  $S_6$ .

Nessa geração S<sub>6</sub>, dentro do grupo de linhagens, foram selecionadas as três linhagens mais eficientes e as três menos eficientes no uso de N. Essas seis

linhagens foram cruzadas em esquema dialélico, sendo obtidos seus 15 híbridos (F1's). Esses 15 genótipos são os avaliados neste trabalho.

 Desse modo, na tentativa de colaborar com informações adicionais para o Programa de Melhoramento da Embrapa Milho e Sorgo, delineou-se o presente trabalho com o propósito de tentar elucidar os diferentes mecanismos relacionados à eficiência no uso de nitrogênio, por meio de avaliação fisiológica, bioquímica e fitotécnica de genótipos de milho em cruzamento dialélico completo sem os recíprocos.

### **2. OBJETIVOS**

O objetivo geral deste trabalho foi avaliar no campo, em dois ambientes (com baixa e alta disponibilidade de N), o desempenho de 15 híbridos derivados do cruzamento em esquema dialélico, entre seis linhagens, em  $S<sub>6</sub>$  (derivadas da população CMS 28), quanto à eficiência do uso de nitrogênio (EUN). Para tanto, foram propostos os objetivos específicos a seguir:

 - Estimar os efeitos das capacidades geral e específica de combinação (CGC e CEC) de 15 híbridos dialélicos, nos níveis baixo e alto de nitrogênio, para as variáveis avaliadas;

- Correlacionar as variáveis avaliadas com a produtividade de grãos.

### **3. REVISÃO DE LITERATURA**

### **3.1. Cultura do milho**

### **3.1.1. Origem e classificação botânica**

 O milho é uma gramínea alógama, a qual apresenta mecanismos que favorecem a fecundação cruzada, como monoicia e protandria. Essa espécie possui quase 100% de fecundação cruzada e pertence à família Poaceae, tribo Maydeae, gênero Zea e espécie Zea mays L. Para distinguir de seu parente mais próximo, o teosinte, o milho é taxonomicamente identificado como Zea mays L. spp. Mays, pois ambos são diplóides e apresentam o número cromossômico n=10 (Viana et al., 1999; Borém e Giúdice, 2004).

Atualmente, o milho é cultivado em diversas regiões do mundo, mas provavelmente a sua origem é o continente americano, pois foi nesse local que os arqueólogos descobriram fósseis tidos como exemplares antigos de milho. Existem três hipóteses questionáveis sobre a origem do milho (Hallauer e Miranda Filho, 1988): a defendida por Weatherwax (1954), em que o milho, o teosinte e o Tripsacum seriam oriundos de um ancestral comum, hoje extinto; a defendida por Mangelsdorf (1974), em que o teosinte seria descendente do cruzamento entre o milho e o gênero Tripsacum; e a defendida por Galinat (1973, 1977), em que o milho seria oriundo diretamente do teosinte. A última hipótese é considerada a mais aceita entre os diversos autores, já que o milho e o teosinte apresentam o mesmo número de cromossomos, os quais são homólogos, e fáceis de se cruzarem e gerar progênies férteis (Goodman, 1980; Borém e Giúdice, 2004).

### **3.1.2. Importância econômica**

Segundo Souza e Braga (2004), a cultura do milho caracteriza-se por sua produção destinar-se tanto para o consumo humano como para a alimentação de animais. Cerca de 80% do milho produzido no país é destinado à produção de rações para abastecer os setores de avicultura e suinocultura. Contudo, o milho pode ser empregado na indústria, como matéria-prima para inúmeros subprodutos, como biocombustível. Esses múltiplos usos tornam-no importante para a economia do Brasil e do Mundo.

O milho é considerado o produto agrícola de maior abrangência nacional, estando entre os três principais cereais produzidos no Brasil, com cerca de 12.612.077 hectares de área colhida e produtividade média de 3.382 kg ha<sup>-1</sup>. Em 2006, a produção de milho em grão do Brasil, totalizada em duas safras, foi de aproximadamente 42,7 milhões de toneladas, com maior participação, na primeira safra, da Região Sul. Quanto à segunda safra, a liderança foi do Centro-Oeste. Entre os Estados, o Paraná é o primeiro na produção desse cereal (11.239.987 t); em seguida, vem Minas Gerais (5.152.200 t), Rio Grande do Sul (4.528.143 t), São Paulo (4.378.380 t), Mato Grosso (4.228.423 t), Goiás (3.297.193 t) e demais Estados (9.838.252 t) (IBGE, 2006).

Segundo o IBGE (2006), no Brasil, 5.317 dos 5.564 municípios (95,6%) cultivam o milho. Lucas do Rio Verde (MT) é o município em que se encontra a maior produção em termos de volume produzido em 2006, com um total de 596.030 toneladas.

No Brasil, a baixa produtividade média do milho, em torno de  $3.500$  kg ha $^{-1}$ , reflete a deficiência do manejo e da tecnologia utilizada por médios e pequenos produtores, juntamente com o uso de cultivares pouco adaptadas. Assim, o melhoramento genético é importante por ser uma estratégia que vem sendo empregada para o incremento da produção de milho.

### **3.2. Análise dialélica**

 O dialelo é um termo que vem sendo empregado para designar o intercruzamento de um grupo de **p** genitores, em que, por meio de um máximo de p² combinações, produz um conjunto de **p(p-1)/2** híbridos que são avaliados. A análise dialélica pode incluir, além dos híbridos, os respectivos pais, os híbridos recíprocos e outras gerações como  $F_2$  e retrocruzamentos (Cruz, 2005a). Vários tipos de dialelo são usados, entre eles, os dialelos balanceados, dialelos parciais, dialelos circulantes, dialelos incompletos e dialelos desbalanceados.

Dentre os dialelos, o balanceado, quando realizado adequadamente, apresenta maior precisão, confiabilidade nos resultados, e mostra qual combinação é a melhor entre os cruzamentos. Porém, a limitação do número de genitores envolvidos no processo torna-o restrito a poucos cruzamentos. Os dialelos balanceados compreendem os esquemas dialélicos que incluem os híbridos F<sub>1's</sub>, entre todos os pares de combinações dos genitores. Pode-se, por meio desse dialelo, adicionalmente incluir os genitores, seus híbridos recíprocos, e, em alguns casos, até incluir outras gerações relacionadas ( $F_{2's}$ , retrocruzamentos, etc) (Ramalho et al., 1993; Cruz et al., 2004).

Ramalho et al. (1993) relataram que, dentre as metodologias de análise dialélica, as três mais empregadas são a proposta por Griffing (1956), que possibilita estimar os efeitos da capacidade geral (CGC) e específica (CEC) de combinação. A segunda metodologia, a proposta por Gardner e Eberhart (1966), estima o potencial *per se* dos genitores e da heterose manifestada em seus híbridos, sendo usada em dialelos de genitores em equilíbrio de Hardy-Weinberg. Por último, a proposta por Hayman (1954), que gera algumas informações, entre elas, o mecanismo de herança dos caracteres em estudo e o número dos genes envolvidos no controle do caráter, porém esta metodologia apresenta restrições impostas ao modelo.

 Segundo Cruz et al. (2004), a capacidade geral de combinação consiste na resposta média de um genótipo em uma série de cruzamentos e está associada aos efeitos aditivos dos alelos. Esses mesmos autores relatam que a capacidade específica de combinação (interações) consiste no desvio do comportamento esperado de um genótipo, tomando como base a sua capacidade geral de combinação, o qual se encontra sob os efeitos de dominância e epistasia.

O modelo proposto por Griffing (1956) baseia-se em quatro métodos, em que a escolha deve ser feita de acordo com os genótipos analisados. No método 1, analisam-se as p<sup>2</sup> combinações, incluindo os genitores, os híbridos ( $F_{1's}$ ) e seus recíprocos. No método 2, são avaliadas as p(p+1)/2 combinações, incluindo os genitores e seus híbridos ( $F_{1's}$ ). O método 3 caracteriza-se por avaliar as  $p(p-1)$ combinações provindas dos híbridos  $(F_{1s})$  e recíprocos, e por último, o método 4, em que são avaliadas apenas as p(p-1)/2 combinações que correspondem aos híbridos  $(F_{1's})$ .

Para estimar os efeitos da média, das variedades e da heterose, segundo Gardner e Eberhart (1966), são utilizados quatro modelos estatísticos. No Modelo 1, admite-se que não há heterose nos cruzamentos varietais; no Modelo 2, admite-se a existência da heterose, sendo a mesma para todos os cruzamentos entre as variedades; no Modelo 3, admite-se que a heterose não é a mesma para todos os cruzamentos. No Modelo 4, também se admite a ocorrência de heterose diferenciada como no Modelo 3, porém, neste último modelo, existe um efeito adicional que é o resultado da heterose específica, para cada cruzamento.

Cruz et al. (2004) relatam que o modelo proposto por Hayman (1954) exige algumas restrições, tais como: segregação diplóide; os genitores devem ser homozigotos; ausência de efeito materno; ausência de alelismo múltiplo; os genes devem ser distribuídos independentemente entre os progenitores; e ausência de epistasia (interação não-alélica). Essa metodologia é capaz de discriminar progenitores que apresentam maior ou menor concentração de genes em homozigose dominante ou recessiva. De acordo com este autor, essa metodologia é empregada principalmente em plantas autógamas.

Guimarães (2006) avaliou o padrão da herança da EUN de quatro populações de milho, entre elas a população CMS 28, por meio de cruzamentos dialélicos entre linhagens selecionadas em ambientes com baixa disponibilidade de N. Quanto à população CMS 28, em relação às médias de produtividade de grãos, foi verificada diferença estatística entre as linhagens eficientes e as ineficientes. Esse mesmo autor observou uma tendência de as linhagens mais eficientes serem as mais responsivas, produzindo híbridos, de modo geral, mais

eficientes e mais responsivos que os híbridos de linhagens ineficientes no uso de N.

### **3.3. Nitrogênio no solo e na planta**

O nitrogênio é o quarto elemento mais abundante nas plantas, sendo superado apenas pelo carbono, oxigênio e hidrogênio. É constituinte essencial de enzimas, aminoácidos (proteínas), nucleotídeos (ácidos nucléicos), hormônios e moléculas de clorofila, entre outros compostos do metabolismo da planta.

O nitrogênio representa cerca de 78% da constituição da atmosfera, porém apenas certas bactérias, entre elas as cianobactérias e os rizóbios, possuem a capacidade de assimilar o nitrogênio da atmosfera  $(N_2)$  e convertê-lo numa forma que pode ser usada pelas células (Raven et al., 2001).

Dentre os nutrientes essenciais, o nitrogênio é o absorvido em maior quantidade pelo milho (Cantarella e Duarte, 2004), cujo teor foliar considerado adequado está entre 27,5 e 32,5 g  $kg^{-1}$ . Quando em déficit na planta, esse nutriente constitui o principal fator limitante do crescimento vegetal, logo, reduzindo a produtividade. Por ser um nutriente móvel na planta, o sintoma de deficiência do nitrogênio inicia-se nas folhas mais velhas de milho, em que se visualiza um amarelecimento, com um "V" esbranquiçado ao longo da nervura principal e, em alguns casos, podem-se observar deformações na ponta das espigas (Malavolta et al., 1997; Durães et al., 2004).

Ferreira et al. (2001) verificaram redução dos teores de proteína nos grãos de plantas de milho submetidas a baixo nível de nitrogênio. Além disso, esses autores relatam que o incremento nas doses de nitrogênio promoveu um aumento no número de espigas por planta, peso das espigas com e sem palha e na produção de grãos de plantas de milho.

Majerowicz et al. (2002), avaliando variedades locais e melhoradas de milho, relatam que a deficiência de nitrogênio afeta significativamente o crescimento das partes aéreas das plantas, e ainda observaram uma elevada correlação positiva (0,86) entre a massa seca das plantas deficientes em N e a massa seca acumulada nas raízes. Isto indica que, em condições de deficiência de N, a maior superfície radicular deve estar relacionada com o influxo de N. Tais informações sugerem a importância do estudo do sistema radicular na seleção precoce de genótipos eficientes, no uso de nitrogênio.

Diversos fatores influenciam a dinâmica do N no sistema solo-planta e a eficiência da utilização de N pela planta, tais como, o sistema de cultivo, o tipo de fertilizante, as condições edafoclimáticas e as formas de manejo da cultura.

Segundo Cantarella e Duarte (2004), a maioria das plantas absorve o nitrogênio predominantemente na forma mineral nitrato (NO<sub>3</sub>) e, em minoria, amônio (NH<sup>4</sup> + ). Entretanto, aproximadamente 95% do nitrogênio no solo está na forma orgânica. Dependendo da atividade dos microrganismos, pode ocorrer maior ou menor disponibilidade de N inorgânico, por meio da mineralização da matéria orgânica. As bactérias saprófitas e várias espécies de fungos são os principais responsáveis pela decomposição da matéria orgânica do solo, que, por meio da amonificação, libera o excesso de nitrogênio na forma de amônio. Ademais, algumas das frações do N no solo estão sujeitas a perdas por volatilização da amônia, lixiviação do nitrato e imobilização pelos microrganismos, que, além dos prejuízos ao sistema produtivo, podem gerar conseqüências negativas para o ambiente.

As bactérias nitrificantes Nitrosomonas e Nitrobacter são as responsáveis pela oxidação do amoníaco. O amônio ou amônia é oxidado a nitrito e, posteriormente, a nitrato. O nitrato é a forma predominante sob a qual quase todo o nitrogênio move-se do solo para o interior das raízes, onde são produzidos aminoácidos e outros compostos orgânicos nitrogenados (Taiz e Zeiger, 2004).

Na assimilação, o nitrato é reduzido a nitrito (NO<sub>2</sub>) no citoplasma pela enzima redutase do nitrato (RN), considerada chave na regulação desse processo. Posteriormente, no interior dos plastídeos de raízes ou nos cloroplastos de folhas, o nitrito é reduzido a amônio (NH<sub>4</sub><sup>+</sup>) pela enzima redutase do nitrito (RNi) (Malavolta et al., 1997).

De modo geral, nas plantas superiores, a enzima redutase do nitrato é composta por duas sub-unidades idênticas; cada uma possui três grupos prostéticos: FAD (flavina adenina dinucleotídeo), heme e um complexo constituído entre o molibdênio e uma molécula orgânica, a pterina. Em gramíneas, essa enzima tem como co-fator o molibdênio (Taiz e Zeiger, 2004). Diversos fatores influenciam-na, entre eles, luz, temperatura, teor de nitrato, pH (Carvalho et al., 2005; Oliveira et al., 2005) e estresse hídrico (Ferreira et al., 2002).

Carvalho et al. (2005) observaram maior atividade da enzima RN aproximadamente de 45,5% em relação ao controle, sob luminosidade e quando a fonte de adubação nitrogenada utilizada foi o amônio. Entretanto, foi observado um aumento de 21% quando as fontes de N utilizadas foram nitrato, e de 12% quando as duas fontes foram usadas de forma associada. Sendo assim, é evidente a importância da adubação nitrogenada na cultura do milho, por promover o aumento da atividade da enzima redutase do nitrato.

O íon amônio, devido a sua toxidade assim que é absorvido, é logo  $\overline{\text{convert}}$ ido em aminoácidos após uma série de reações. Nesse processo, o NH<sub>4</sub><sup>+</sup> absorvido pela raiz, ou produzido por assimilação do  $NO<sub>3</sub>$ , ou ainda originário da fotorrespiração é convertido à glutamina e glutamato pela ação das enzimas glutamina sintetase (GS) e glutamato sintase (GOGAT), respectivamente. Então, por meio de reações de transaminação, o nitrogênio do glutamato pode ser incorporado em outros aminoácidos. Esse sistema enzimático GS/GOGAT também assimila o amônio proveniente da fotorrespiração (Taiz e Zeiger, 2004).

Nas folhas das plantas, a atividade da enzima relacionada ao metabolismo de nitrogênio, denominada redutase do nitrato, tem sido empregada como avaliador bioquímico importante por auxiliar nos programas de seleção genética visando à obtenção de genótipos eficientes no uso do nitrogênio, uma vez que a redução de  $NO<sub>3</sub>$  é considerada chave para a conversão do N-NO $_3$  até aminoácidos (Machado et al., 2001). Dornelles (2000) relata que essa característica pode ser usada como um indicador de disponibilidade de  $NO<sub>3</sub>$  nas folhas de plantas ou como um índice de assimilação potencial de nitrato pelas plantas.

Segundo Nievolo e Mercier (2001), avaliando a cultura do abacaxi, a atividade da enzima redutase do nitrato foi verificada nas folhas e nas raízes tanto na presença quanto na ausência da luz, entretanto, a maior atividade nas folhas ocorreu durante a presença de luz e decresceu no escuro, havendo menor absorção de nitrato neste último período.

Em mudas de pupunheira, a máxima atividade da enzima redutase do nitrato foi verificada às 10h, o que mostra a influência da luminosidade. As folhas, comparadas com as raízes, demonstraram ser o principal sítio dessa enzima independentemente da idade das plantas (Oliveira et al., 2005).

Na cultura do milho, temperaturas elevadas ( $>$  35 °C) reduzem a atividade da redutase do nitrato, interferindo no processo de transformação do nitrogênio e, conseqüentemente, promovendo a redução do rendimento do milho, o que pode alterar a composição protéica dos grãos (Fancelli e Dourado Neto, 2004). Em abacaxizeiro, a máxima atividade dessa enzima foi verificada na faixa entre 30 e 35 °C. Temperaturas inferiores ou superiores a estas causaram um declínio na atividade, tanto de folhas quanto de raízes. Provavelmente, a queda na atividade enzimática sob temperaturas elevadas, a partir de 45 °C, pode estar associada à termodesnaturação protéica da enzima, refletindo na diminuição da redução do nitrato (Nievolo e Mercier, 2001).

Em cafeeiro, o trabalho realizado por Andrade Netto (2005) mostrou que a alta exposição luminosa e uma temperatura foliar maior que a do ambiente, às 12h, reduziram as trocas gasosas  $(CO<sub>2</sub> e$  vapor d`água) e a atividade da redutase do nitrato. Entretanto, a atividade da glutamina sintetase decresceu independentemente do nível de exposição à luminosidade.

#### **3.4. Fotossíntese**

A cultura do milho fixa o  $CO<sub>2</sub>$  por meio do ciclo  $C<sub>4</sub>$ , o que lhe confere taxa de absorção mais elevada que as culturas que utilizam o ciclo fotossintético de  $redu$ ção do carbono  $C_3$ , uma vez que apresentam reduzida fotorrespiração, anatomia especializada das folhas, vias bioquímicas diferenciais, entre outros mecanismos.

Os principais fatores ambientais que afetam a fotossíntese são a luz, o CO2 e a temperatura. Entretanto, a disponibilidade de água e de nutrientes também são fatores importantes, com efeitos indiretos sobre o processo, conseqüentemente, interferindo na produtividade. Portanto, o manejo inadequado da adubação nitrogenada afeta diretamente o crescimento e a produtividade das plantas (Fancelli e Dourado Neto, 2004).

Sugiharto et al. (1990), ao avaliarem plantas de milho submetidas à deficiência de nitrogênio, observaram uma significativa redução na capacidade de assimilação de CO<sub>2</sub>. Essa redução pode estar associada ao decréscimo da atividade da fosfoenolpiruvato carboxilase (PEPcarboxilase), Ribulose 1,5bifosfato carboxilase/oxigenase (Rubisco) e de outras enzimas envolvidas no ciclo de Calvin.

Em mamoeiro, foi observado que a menor disponibilidade de nitrogênio promoveu a redução da taxa fotossintética líquida e do crescimento das plantas (Cruz et al., 2007). Esses autores sugerem que essa redução pode estar associada a diversos fatores, entre eles, diminuição nas concentrações dos pigmentos fotossintéticos (como as clorofilas a e b e os carotenóides), menor área foliar, menor massa seca da parte aérea e maior taxa transpiratória.

Na cultura do arroz, Laza et al. (1993) relataram que a deficiência em nitrogênio no tecido foliar resultou em comprometimento no tamanho, na composição e na função dos cloroplastos, uma vez que essas organelas quando reduzidas de tamanho são observadas nelas também menores quantidades de tilacóides e número de grana. Essas modificações na estrutura dos cloroplastos, local em que ocorre a fase fotoquímica e bioquímica da fotossíntese, e onde se encontram 75% do N na planta, podem causar comprometimento no processo fotossintético e, por conseqüência, na produtividade da planta.

#### **3.5. Características fisiológicas**

#### **3.5.1. Clorofilas**

No processo fotossintético, o fluxo de fótons fotossintéticos (FFF) é absorvido por pigmentos fotossintéticos (clorofilas a e b, e os carotenóides)  $localizados nos tilacóides, que utilizam essa energia na transformação de  $CO<sub>2</sub>$  em$ compostos orgânicos, como os carboidratos (Magalhães e Silva, 1980). Para tanto, a fotossíntese pode ser dividida em duas fases: fotoquímica, que ocorre nos tilacóides, e bioquímica, que ocorre no estroma dos cloroplastos.

Segundo Campostrini (1998) e Fancelli e Dourado Neto (2004), a clorofila a é um pigmento primário composto de um íon de magnésio centralizado no anel de porfirina. Este anel contém quatro átomos de nitrogênio. A molécula possui uma cadeia hidrocarbônica (hidrofóbica), que apresenta o máximo de absorção de fótons na região do azul, correspondente ao comprimento de onda de 428 e 660 nm. A clorofila b é um pigmento acessório com estrutura similar à clorofila a, que, na maioria dos vegetais, encontra-se na razão clorofila a/b em torno de 3 para 1.

Ela apresenta o máximo de absorção na região do vermelho, correspondente a 452 e 641,8 nm.

A análise foliar e de solo são métodos tradicionais utilizados para avaliação nutricional de plantas, entretanto, por serem demorados e custosos, alguns métodos indiretos, de maior praticidade e fácil manuseio vêm sendo estudados. Um dos métodos para estimar o teor de clorofila consiste em um equipamento portátil denominado SPAD-502 (Soil Plant Analysis Development, Minolta, Japão).

Em casa de vegetação, a avaliação do teor de clorofila do limbo foliar por meio do SPAD-502 foi mais eficiente em relação à pelo método padrão de laboratório (Arnon, 1949), para diagnosticar o estado de nitrogênio do tomateiro. Foram encontradas 45,5 e 43,8 unidades SPAD quando as plantas foram cultivadas em solos Podzólico Vermelho-Amarelo Câmbico e Areia Quartzosa, respectivamente (Guimarães et al., 1999). Estes autores justificam a maior eficiência devido às maiores correlações encontradas entre as concentrações de clorofila, determinadas com o SPAD, e as formas de N, quando comparadas com o método padrão.

O teor de clorofila é considerado uma característica secundária e funciona como ferramenta para auxiliar na avaliação nutricional de nitrogênio em trabalhos que visam ao aumento da eficiência do uso de nitrogênio de genótipos, uma vez que existe uma elevada correlação positiva entre N e os teores de clorofila, pelo fato de que 50 a 70% do N total das folhas integram enzimas que estão associadas aos cloroplastos (Rocha et al., 2005). Entre elas, estão as enzimas Rubisco e PEPcarboxilase, de grande importância para o metabolismo do nitrogênio.

Argenta et al. (2001a), avaliando dois híbridos nos estádios de 6 a 7 folhas, 10 a 11 folhas e de espigamento de milho, verificaram que as leituras realizadas com o medidor portátil de clorofila (MPC) estimaram com boa precisão o teor relativo de clorofila nas folhas de milho, indicando ser um método promissor por ser rápido, de menor custo e não-destrutivo. Essa mesma relação positiva entre N e teor de pigmentos fotossintéticos, principalmente clorofila, foi encontrada em estudos realizados em plantas de café (Torres-Netto et al., 2005), mamão (Torres-Netto et al., 2002; Castro, 2005), tomate (Guimarães et al., 1999), mogno e cumaru (Gonçalves et al., 2001). Entretanto, esse equipamento não é

muito preciso para avaliação do nível de N nos estádios iniciais de desenvolvimento da planta de milho (Argenta et al., 2001b; Argenta et al., 2002). Por outro lado, Rocha et al. (2005) observaram correlação entre o índice SPAD e o teor de nitrogênio na quarta folha completamente expandida, nos cultivares de milho AG9010 (superprecoce) e P32R21 (precoce), indicando que esses estudos devem ser desenvolvidos para cada genótipo.

Argenta et al. (2001a) sugerem que níveis adequados de nitrogênio em plantas de milho são indicados por valores de SPAD de 45,4, 52,1, 55,3 e 58,0, nos estádios de três a quatro folhas  $(V_{3-4})$ , seis a sete folhas  $(V_{6-7})$ , 10 a 11 folhas  $(V_{10-11})$  completamente expandidas, e de espigamento, respectivamente. Valores similares foram encontrados por Coelho et al. (2005). Estes autores observaram nos estádios  $V_7$ ,  $V_{11}$  e  $V_{15}$  leituras do SPAD em torno de 50, 55 e 58, respectivamente.

Na cultura do milho, Durães et al. (2004) observaram correlações significativas entre o teor de clorofila na folha adjacente à espiga e na folha bandeira e a concentração de nitrogênio, e também entre a escala visual de notas e o teor de clorofila na folha adjacente à espiga e a produção de grãos. Portanto, tais resultados corroboram os encontrados pelos outros autores.

Castro (2005) observou que, em genótipos de mamão Sunrise Solo e Golden, a relação entre os valores do MPC e o teor de clorofilas totais foi linear e positiva. Para um mesmo valor de N-org na folha, o MPC apresentou valores mais baixos quando medido no genótipo Golden. Portanto, as moléculas de clorofilas alocaram menor quantidade de N-org em sua constituição. Esse mesmo autor verificou comprometimento da estrutura e funcionamento do fotossistema II, em valores baixos do MPC (<30). Possivelmente, a diminuição do número de centros de reação ativos estaria envolvida nesse comprometimento.

Nesse contexto, Torres-Netto et al. (2002) ao avaliarem em campo mamoeiros dos grupos 'Solo' e 'Formosa', observaram que leituras do SPAD-502 até 40 unidades promoveram um incremento na variável q<sub>o</sub> (quenching fotoquímico) e na relação  $F_v/F_m$  (rendimento quântico máximo do fotossistema II), enquanto que as variáveis  $q_N$  (quenching não-fotoquímico) e NPQ mostraram-se decrescentes. Além disso, foi verificada uma correlação linear e direta entre a variável F<sub>m</sub> (fluorescência máxima) e os valores do SPAD-502, embora essa correlação não tenha sido observada entre a variável Fφ (fluorescência mínima) e os valores do SPAD-502. Esses resultados mostram que o medidor portátil de clorofila (SPAD-502), utilizado na quantificação de pigmentos fotossintéticos, pode também auxiliar nas interpretações do processo fotoquímico da fotossíntese em plantas de mamão.

### **3.5.2. Fluorescência da clorofila a**

A energia proveniente da luz pode ser dissipada por três vias competitivas: processo fotoquímico da fotossíntese, fluorescência (luz) e dissipação não-fotoquímica (calor). Então, o comprometimento do processo fotossintético pode ser detectado quando ocorrem alterações na emissão da fluorescência. Nesse contexto, a fluorescência consiste na emissão de radiação na região do visível, ou seja, do vermelho e vermelho distante, sendo considerada proveniente das moléculas de clorofilas associadas ao fotossistema II (PSII) (Campostrini, 1998; Raven et al., 2001).

A medição da fluorescência da clorofila a é uma técnica não-destrutiva que pode ser utilizada como ferramenta para avaliar os processos fotossintéticos. Um equipamento que vem sendo empregado para medir a fluorescência é o fluorímetro de luz não-modulada modelo PEA (Plant Efficiency Analyser, Hansatech, King's Lynn, Norkfolk, UK), no qual um feixe de luz de baixa intensidade é aplicado sobre um tecido vegetal adaptado ao escuro. Nesta condição, todos os centros de reação estão abertos. No período inicial, a fluorescência detectada corresponde a  $F_0$  (fluorescência inicial). A  $F_m$ (fluorescência máxima) é medida após se aplicar um pulso de luz de altíssima intensidade (5-20.000 µmol m<sup>-2</sup> s<sup>-1</sup>), de forma que todos os centros de reação do PSII se fechem. A F<sub>v</sub> (fluorescência variável) pode ser calculada pela diferença entre  $F_m$  e  $F_0$  (Campostrini, 1998).

Em milho, a fluorescência da clorofila a pode ser usada para quantificar a resposta das plantas quando submetidas ao déficit hídrico. Viana et al. (2001), avaliando  $F_0$ ,  $F_m$ ,  $F_v$  e  $F_v/F_m$ , em duas linhagens de milho tolerantes à seca (L1147 e L13.1.2.), observaram que a razão  $F_v/F_m$  mostrou ser um indicador potencial para seleção visando à tolerância à seca.

Lu e Zhang (2000), estudando, na cultura do milho, o efeito da deficiência de N sobre o PSII, observaram nas plantas deficientes desse nutriente uma redução da variável  $F_v/F_m$  decorrente da redução da fluorescência máxima ( $F_m$ ).

Plantas deficientes em N quando expostas à alta irradiação mostram-se mais sensíveis à fotoinibição, apresentando redução no  $F_v/F_m$  e no quenching fotoquímico  $(q_P)$ . Entretanto, em relação às plantas supridas com N, foi observado valor mais alto do *quenching* não-fotoquímico  $(q_N)$  nas plantas sob estresse em N em milho (Khamis et al., 1990; Lu e Zhang, 2000) e arroz (Huang et al., 2004). Para Khamis et al. (1990), o aumento da dissipação não-fotoquímica  $(q_N)$  está envolvido com o ciclo das xantofilas, uma vez que, em relação às plantas supridas em N, as plantas deficientes em N apresentaram maior quantidade de zeaxantina e menor de violaxantina.

Em milho e trigo, Lu et al. (2001) observaram que as plantas deficientes em N (0.5 mmoles L<sup>-1</sup>) apresentaram redução no transporte de elétrons no PSII (ETR), no rendimento quântico máximo do PSII ( $F_v/F_m$ ) e no quenching fotoquímico  $(q_p)$ . Entretanto, foi verificada elevação nos valores do *quenching* nãofotoquímico  $(q_N)$ . Segundo os autores, os valores baixos de N no tecido foliar causaram 20% de redução na quantidade de centros de reação ativos.

Estudos têm mostrado que a redução da capacidade de assimilação de CO2 da atmosfera, em plantas deficientes em N, está associada à redução da síntese de varias enzimas-chave envolvidas no ciclo de Calvin-Benson, principalmente no conteúdo e na atividade da Rubisco (Ribulose 1,5 bifosfato carboxilase). Para tanto, a fluorescência da clorofila tem mostrado ser uma ferramenta útil e fundamental para avaliar o funcionamento do fotossistema II, e para o melhor entendimento da fase fotoquímica, portanto, do processo fotossintético (Sugiharto et al, 1990; Lu e Zhang, 2000).

### **4. MATERIAL E MÉTODOS**

#### **4.1. Condições experimentais**

O experimento foi realizado em condição de campo, na Embrapa Milho e Sorgo, em Sete Lagoas, MG, cujas coordenadas geográficas são: 19º28'00'' de latitude S, 44º15'08'' de longitude W, e a altitude do local é de 732 m. Segundo a classificação de Köppen, o clima da região é do tipo AW (savana com inverno seco). O solo da área experimental é classificado como Latossolo Vermelho-Escuro álico, fase cerrado (Embrapa, 1999). A semeadura foi realizada em 26 de março de 2007.

As avaliações constaram de 15 híbridos obtidos de cruzamentos em esquema dialélico entre seis linhagens contrastantes de milho, em  $S_6$ , L<sub>1</sub>, L<sub>2</sub> e L<sub>3</sub> caracterizadas como eficientes no uso de N;  $L_4$ ,  $L_5$  e  $L_6$  caracterizadas como ineficientes no uso de N.

Esta pesquisa foi realizada em ambientes contrastantes quanto ao nível de disponibilidade de nitrogênio no solo ( $N_1$  = baixo N; N<sub>2</sub> = alto N). No N<sub>1</sub> foi aplicada, somente no plantio, uma adubação nitrogenada de 12 kg ha $^{-1}$ ; e no N<sub>2</sub> foram aplicados 120 kg ha<sup>-1</sup> de N, sendo que 12 kg ha<sup>-1</sup> no plantio, e duas adubações de cobertura com uréia de 54 kg ha<sup>-1</sup> cada uma, quando as plantas de milho apresentavam aproximadamente quatro (18 DAP) e oito (39 DAP) folhas expandidas, respectivamente. Ambos os ambientes receberam como adubação

de plantio 300 kg.ha<sup>-1</sup> da fórmula 4-30-16, como fontes de N, P<sub>2</sub>O<sub>5</sub> e K<sub>2</sub>O, respectivamente.

O delineamento experimental utilizado foi em blocos ao acaso, com três repetições. Cada parcela foi constituída por duas linhas de cinco metros de comprimento, deixando-se cinco plantas por metro após o desbaste, e com espaçamento de 0,80 m entre linhas. Os tratos culturais seguiram a recomendação do sistema de produção desenvolvido pela Embrapa Milho e Sorgo. As análises de solo foram feitas com amostras retiradas em duas profundidades (0 a 0,20 e 0,20 a 0,40 m), e realizadas pelo laboratório de fertilidade de solos da Embrapa Milho e Sorgo, cujos resultados são apresentados no Quadro 1.

Quadro 1 - Resultados das análises químicas do solo do experimento, nos níveis baixo (N1) e alto (N2) de nitrogênio, nas camadas 0 a 0,20 m e 0,20 a 0,40 m de profundidade

| Nível          | Profundidade  | $pH$ (H <sub>2</sub> 0) | $H + AI$                           | Al   | Ca         | Mg                   | K      | P            |
|----------------|---------------|-------------------------|------------------------------------|------|------------|----------------------|--------|--------------|
|                | m             |                         | $cmolc$ dm <sup>-3</sup>           |      |            | mg dm $\overline{3}$ |        |              |
| N <sub>1</sub> | $0 - 0,20$    | 5,4                     | 4,46                               |      | 0,25 3,09  | 0,63                 | 97,00  | 22,27        |
|                | $0,20 - 0,40$ | 5,4                     | 4,98                               |      | 0,25 2,99  | 0,53                 | 63,00  | 11,53        |
|                |               |                         |                                    |      |            |                      |        |              |
| N <sub>2</sub> | $0 - 0,20$    | 5,5                     | 4,00                               | 0,00 | 4,15 0,81  |                      | 166,00 | 36,81        |
|                | $0,20 - 0,40$ | 5,7                     | 4,00                               | 0,00 | 3,65       | 0,76                 | 153,00 | 14,54        |
|                |               |                         |                                    |      |            |                      |        |              |
| Nível          | Profundidade  |                         |                                    |      |            |                      |        | <b>SAT</b>   |
|                |               | <b>MO</b>               | <b>SB</b>                          |      | <b>CTC</b> |                      | V      | $\mathsf{A}$ |
|                | m             | dag $kg^{-1}$           | cmol <sub>c</sub> dm <sup>-3</sup> |      | $\%$       |                      |        |              |
| N <sub>1</sub> | $0 - 0,20$    | 2,98                    | 3,97                               |      | 8,43       |                      | 47,12  | 5,92         |
|                | $0,20 - 0,40$ | 2,59                    | 3,69                               |      | 8,67       |                      | 42,50  | 6,35         |
|                |               |                         |                                    |      |            |                      |        |              |
| N <sub>2</sub> | $0 - 0,20$    | 3,02                    | 5,39                               |      | 9,39       |                      | 57,37  | 0,00         |
|                | $0,20 - 0,40$ | 2,84                    | 4,80                               |      | 8,80       |                      | 54,53  | 0,00         |

Durante a realização do experimento, as variáveis climáticas foram monitoradas pela estação automática da Embrapa Milho e Sorgo, cujas medições foram realizadas por sensores, envolvendo datalogger (CR21X da Campbell Scientific) e computador portátil (notebook), os quais foram programados para fazer leituras nos sensores a intervalos de tempo de um minuto e calcular as médias dos parâmetros registrados a cada intervalo de 30 minutos. Apenas as médias dos dados são armazenadas no datalogger.

Os perfis da distribuição pluviométrica (Precip., em mm), da temperatura (T, em ºC) e umidade relativa do ar (UR, em %), para a época de condução dos experimentos, são apresentados na Figura 1.

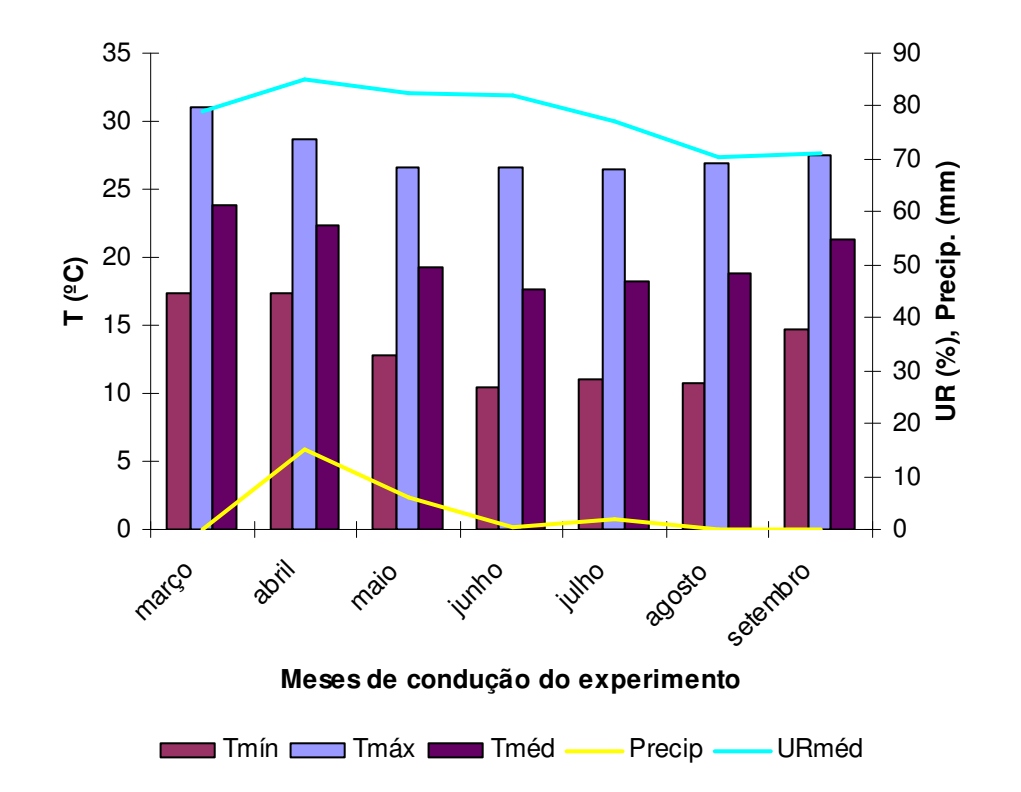

**26 de março a 5 de setembro de 2007**

Figura 1 - Temperaturas (em ºC) mínimas (Tmín), máximas (Tmáx) e médias (Tméd), precipitação (Precip., em mm), umidade relativa média (URméd, %), no período de condução do experimento no ano agrícola de 2007 (26 de março a 5 de setembro de 2007).
No experimento, foram aplicados para o controle de plantas daninhas os herbicidas glifosato  $(3,5 \text{ l.ha}^{-1})$  e primestra gold  $(2,5 \text{ l.ha}^{-1})$ . Para o controle da lagarta do cartucho, Spodoptera frugiperda, foram utilizados os inseticidas Tracer (Spinosad), Match e Decis, respectivamente, nas dosagens de 100 ml, 300 ml e 100 ml por hectare. As variáveis agronômicas foram coletadas em cinco de setembro de 2007.

#### **4.2. Variáveis avaliadas no florescimento**

### **4.2.1. Teor de clorofila (TC)**

O teor de clorofila foi estimado por meio do medidor portátil de clorofila modelo SPAD-502 (Minolta, Japão), usando a média de seis leituras em cada folha por genótipo. As medidas foram feitas na folha bandeira, selecionando-se somente o terço médio do limbo a 2 cm da margem da folha, excluindo-se a nervura central da folha madura. Foram utilizadas três plantas por parcela.

#### **4.2.2. Fluorescência da clorofila** a **(Fv/Fm)**

A fluorescência da clorofila a foi determinada utilizando-se o fluorímetro portátil de luz não-modulada modelo PEA (Plant Efficiency Analyser - Hansatech Ltd. King's Lynn, Norkfolk, UK). As medições foram feitas em três plantas por parcela, entre 8 e 10h, no terço médio da mesma folha em que foi efetuada a medida do teor de clorofila, a 2 cm da margem da folha, excluindo-se suas nervuras. Para tanto, as folhas das plantas foram adaptadas ao escuro com o uso de pinças, por aproximadamente 30 minutos, para que todos os centros de reações adquirissem a condição de abertos (Qa oxidada) (Bòlhar-Nordenkampf et al., 1989).

Por meio do fluorímetro não-modulado, foi possível obter as medidas de fluorescência inicial (F<sub>0</sub>), fluorescência máxima (F<sub>m</sub>) e fluorescência variável (F<sub>v</sub>). A partir dos valores de  $F_v$  e  $F_m$  obteve-se a relação  $F_v/F_m$  (rendimento quântico máximo do fotossistema II) (Bòlhar-Nordenkampf et al., 1989). A indução da fluorescência foi feita por meio de um pulso de luz vermelha (650 nm) com duração de 2 s, com intensidade de 600 W m<sup>-2</sup>n (100% de intensidade), obtido por meio de seis LEDS (Light Emitting Diodes), localizados na sonda do equipamento.

### **4.2.3. Atividade da redutase do nitrato (RN)**

Para a quantificação da atividade da enzima redutase do nitrato (RN), foram amostradas três plantas por parcela, em três repetições por ambiente (baixo e alto N). A amostragem foi realizada entre 9 e 10h da manhã, quando as plantas já tinham recebido pelo menos 3 horas de sol e a RN já tinha atingido sua atividade máxima (Lilo e Rooff, 1989).

A análise bioquímica da enzima do metabolismo do nitrogênio foi realizada por meio da quantificação da atividade enzimática da RN, seguindo a metodologia in vivo descrita por Hageman e Reed (1980). O material vegetal foi levado rapidamente ao laboratório dentro de um isopor com gelo, com o propósito de paralisar a atividade da enzima para posteriormente quantificá-la. Os discos foliares foram retirados do terço médio da folha bandeira, excluindo a nervura central.

Em 20 mL de um meio de reação constituído de 0,1 M de  $K_2HPO_4$ , pH 7,5, 0,1 M de KNO3, 1% de propanol e 0,05% de neutronix, incubaram-se 0,5 g de discos foliares a 30 ºC em banho-maria com agitação, em ausência de luz. Foram retiradas alíquotas de 0,5 mL aos 10 e 40 min, quando a reação foi paralisada pela adição de 0,5 mL de sulfanilamida 1% dissolvida em 1,5 N de HCl. O nitrito produzido foi determinado pela adição de N (1-naftil)-etilenodiaminadihidrocloreto a 0,02%, e, posteriormente, a leitura foi feita em espectrofotômetro a 540 nm, sendo a atividade da enzima determinada pela quantidade de nitrito  $(NO<sub>2</sub>)$ produzida, comparando os valores obtidos com uma curva padrão para esse íon previamente estabelecida. Os resultados obtidos dessa variável foram expressos em µmol NO<sub>2</sub> g<sup>-1</sup> MF h<sup>-1</sup>.

#### **4.2.4. Teor foliar de nitrogênio total (NF)**

A análise química para a determinação do teor de nitrogênio foliar foi realizada em material vegetal proveniente das análises bioquímicas da redutase do nitrato, no laboratório de Nutrição Mineral de Plantas, da Universidade

Estadual do Norte Fluminense Darcy Ribeiro (UENF). As folhas utilizadas na determinação da atividade enzimática foram acondicionadas em sacos de papel identificados e, imediatamente, submetidas à secagem em estufa a 65 ºC, com circulação forçada de ar por um período de 72 horas. Após a secagem, o material foi moído em um moinho de aço inoxidável Wiley, em peneira de 20 mesh.

Para a determinação do teor de N total, foram pesados 100 mg de matéria seca e moída de cada tratamento, que foram transferidos para tubo de digestão, aos quais foram adicionados 3 mL de  $H<sub>2</sub>SO<sub>4</sub>$  e colocados em bloco digestor no interior de uma capela ventilada por 4 horas, com aumento gradual de temperatura até atingir 350 ºC. Após a digestão sulfúrica, determinaram-se os teores de N-orgânico (N-org) por meio do reagente de Nessler (Jackson, 1965). Os resultados obtidos dessa variável foram expressos em q kg<sup>-1</sup> de matéria seca.

# **4.2.5. Área foliar (AF)**

A área foliar total fotossinteticamente ativa (AF; m²) foi determinada no florescimento. Para tanto, foram coletadas as partes aéreas de três plantas por parcela, em três repetições por ambiente (baixo e alto N). No laboratório, as folhas foram separadas do colmo para a determinação da área foliar por meio de um medidor de esteira modelo LI - 3100 (Licor, Lincoln, NE, USA), em que a medida foi obtida pela interceptação da luz pela folha, em cm², e convertida para  $m<sup>2</sup>$ .

#### **4.2.6. Massa seca total (MST) e teor de nitrogênio total (NT)**

Na colheita, a parte aérea (colmo+folhas e grãos) de três plantas competitivas por parcela foi colocada em sacos de papel devidamente identificados, e levada para secar em estufa com circulação forçada de ar a 65 ºC durante sete dias, para que se obtivesse a massa seca.

Essas plantas, depois de moídas, foram usadas para análise do teor de nitrogênio nos grãos e no resto da planta, usando o método Kjeldahl (Silva, 1999), no laboratório de análise foliar da Embrapa Milho e Sorgo. O nitrogênio total por amostra foi calculado com a soma entre as quantidades de N nos grãos e no resto da planta (folhas+colmo).

#### **4.3. Variáveis agronômicas**

#### **4.3.1. Altura da planta (AP)**

A altura da planta (AP) foi quantificada em cm, do nível do solo à inserção da última folha (folha bandeira), obtida da média de cinco plantas competitivas por parcela.

## **4.3.2. Altura da inserção da primeira espiga (AE)**

A altura da espiga (AE) foi obtida pela quantificação da distância, em cm, do nível do solo ao nó de inserção da espiga superior, obtida da média de cinco plantas competitivas por parcela.

## **4.3.3. Plantas acamadas (A) e quebradas (Q)**

O número de plantas acamadas foi obtido pela quantificação de plantas que apresentaram ângulo de inclinação superior a 45<sup>0</sup> em relação à vertical, na ocasião da colheita. Já o número de plantas quebradas foi obtido pela quantificação das plantas que apresentaram o colmo quebrado abaixo da espiga, na ocasião da colheita.

## **4.3.4. Peso de espiga (PE)**

O peso de espiga foi obtido por pesagem das espigas despalhadas, após a colheita, em kg·parcela<sup>-1</sup>, corrigido para 13% de umidade.

# **4.3.5. Índice de colheita (IC)**

Foram utilizadas três plantas competitivas por parcela para calcular o índice de colheita (IC). Essa característica foi determinada como a razão entre a massa seca de grãos e a massa total da parte aérea seca dessas plantas.

#### **4.3.6. Produção de grãos (PG)**

A produção de grãos (PG) foi determinada por meio da pesagem dos grãos corrigidos para 13% de umidade, da média de três plantas competitivas por parcela, sendo expressa em g·planta<sup>-1</sup>.

## **4.4. Análises estatísticas**

## **4.4.1. Análise de variância**

 Os resultados obtidos para cada variável estudada foram submetidos à análise de variância para a comparação de médias entre os tratamentos.

 Inicialmente, foram realizadas as análises individuais de variância para cada ambiente e, posteriormente, a análise conjunta dos ambientes baixo (N1) e alto N (N2), sendo as médias comparadas entre si pelo teste de Scott Knott a 1 e 5% de probabilidade, utilizando o programa SISVAR (versão 4.2).

#### **4.4.2. Análise dialélica**

 Para a análise do dialelo balanceado, foram utilizados os recursos computacionais do Programa GENES (Cruz, 2005b). Foram realizadas as análises dialélicas individual e conjunta adotando-se o método 4 de Griffing (1956), considerando o modelo fixo.

 O modelo estatístico empregado para análise dialélica em cada ambiente, no esquema de blocos casualizados, foi o descrito por Cruz et al. (2004):

$$
Y_{ij} = \mu + G_i + G_j + S_{ij} + \overline{\epsilon}_{ij}
$$

em que:

 $Y_{ij}$  e $\bar{\bm{\varepsilon}}_{ij}$  : são a média experimental e o erro experimental médio associado ao tratamento de ordem ij, respectivamente;

 $\mu$  : efeito da média geral;

 $G_i$  e  $G_j$ : efeitos da capacidade geral de combinação (CGC) associados ao i-ésimo e j-ésimo progenitor;

 $S_{ij}$ : efeito da capacidade específica de combinação (CEC) entre os progenitores i e j e o ambiente.

O modelo estatístico empregado para análise dialélica conjunta, no esquema de blocos casualizados, foi o descrito por Cruz et al. (2004):

$$
Y_{ij} = \mu + G_i + G_j + S_{ij} + A_k + GA_{ik} + GA_{jk} + SA_{ijk} + \bar{\epsilon}_{ij}
$$

em que:

 $Y_{ij}$  e $\bar{\bm{\varepsilon}}_{ij}$  : são a média experimental e o erro experimental médio associado ao tratamento de ordem ij, respectivamente;

 $\mu$  : efeito da média geral;

 $G_i$  e  $G_j$ : efeitos da capacidade geral de combinação (CGC) associados ao i-ésimo e j-ésimo progenitor;

S<sub>ij</sub>: efeito da capacidade específica de combinação (CEC) entre os progenitores i e j e o ambiente;

Ak: efeito do ambiente k;

 $GA_{ik}$  e  $GA_{ik}$ : efeitos da interação entre a capacidade geral de combinação (CGC) associados ao i-ésimo e j-ésimo progenitores com os ambientes, respectivamente; SA<sub>iik</sub>: efeito da interação da capacidade específica de combinação (CEC) entre os progenitores i e j e o ambiente.

As significâncias das estimativas dos parâmetros capacidade geral de combinação (CGC) e capacidade específica de combinação (CEC) foram realizadas pelo teste F considerando os efeitos de genótipos fixos.

#### **4.4.3. Correlação entre os caracteres**

Foi realizada a correlação de Pearson entre a produção de grãos e as variáveis avaliadas: teor de clorofila, área foliar, rendimento quântico máximo do PSII, nitrogênio foliar, redutase do nitrato, nitrogênio na planta (folhas+colmos), nitrogênio nos grãos, altura de planta, altura da inserção da primeira espiga, índice de colheita, em cada nível de N. Para tanto, foi empregado o teste t pelo programa GENES (Cruz, 2005b).

# **5. RESULTADOS E DISCUSSÃO**

# **5.1. Análise de variância**

Os resultados da análise de variância relacionada às variáveis avaliadas são apresentados no Quadro 2.

Os quadrados médios obtidos na análise de variância mostraram-se significativos a 1% de probabilidade pelo teste Skott Knott para todas as variáveis estudadas, exceto para a razão  $F_v/F_m$  e o índice de colheita, em relação aos efeitos de doses de N, nos diferentes estádios fenológicos avaliados. Contudo, o efeito dos genótipos foi significativo a 1 e 5% de probabilidade para a maioria das variáveis, indicando a presença de variabilidade genética entre eles. As variáveis teor de clorofila, razão  $F_v/F_m$  e nitrogênio na parte aérea (folhas+colmos) não apresentaram significância a 5% de probabilidade, indicando, portanto, uma reduzida variabilidade genética para estas características. Desta maneira, tais características não podem ser consideradas boas variáveis para discriminar diferenças genotípicas (Quadro 2).

| Variável <sup>1/</sup> | Quadrados médios     |                       |                         |                |                 |  |
|------------------------|----------------------|-----------------------|-------------------------|----------------|-----------------|--|
|                        | N                    | G                     | <b>NxG</b>              | <b>Resíduo</b> | CV <sub>6</sub> |  |
| <b>Florescimento</b>   |                      |                       |                         |                |                 |  |
| <b>TC</b>              | 295,2111**           | 17,2349 <sup>ns</sup> | $17,2349$ <sup>ns</sup> | 11,0444        | 8,32            |  |
| AF                     | $0,1315**$           | $0,0078**$            | 0,0020 <sup>ns</sup>    | 0,0030         | 19,17           |  |
| $F_v/F_m$              | 0,0020 <sup>ns</sup> | 0,0007 <sup>ns</sup>  | 0,0007 <sup>ns</sup>    | 0,0008         | 3,70            |  |
| <b>NF</b>              | 344,5690**           | 11,0328*              | $5,1914^{ns}$           | 5,3464         | 8,66            |  |
| <b>RN</b>              | 2,5536**             | 0,7623**              | $0,1969^{ns}$           | 0,1961         | 24,20           |  |
| <b>Colheita</b>        |                      |                       |                         |                |                 |  |
| <b>NG</b>              | 0,8429**             | 0,0476*               | $0,0152^{ns}$           | 0,0200         | 8,69            |  |
| <b>NP</b>              | 0,3228**             | $0,0249^{ns}$         | $0,0089^{ns}$           | 0,0171         | 15,58           |  |
| AP                     | 621,4694**           | 956,8057**            | $53,1747^{ns}$          | 60,9855        | 6,11            |  |
| <b>AE</b>              | 749,3788**           | 301,0356**            | 45,0173 <sup>ns</sup>   | 39,8179        | 9,73            |  |
| IC                     | 0,0002 <sup>ns</sup> | $0,0019*$             | $0,0016*$               | 0,0008         | 6,35            |  |
| PG                     | 5228,8444**          | 542,3857**            | 335,1540*               | 181,3389       | 17,53           |  |
| GL                     |                      | 14                    | 14                      | 56             |                 |  |

Quadro 2 - Análise de variância: probabilidades dos efeitos dos níveis de disponibilidade de nitrogênio (N), genótipos (G) e interação (NxG), nas duas épocas fenológicas

<sup>1/</sup> TC = teor de clorofila; AF= área foliar;  $F_v/F_m$  = rendimento quântico máximo do PSII; NF = nitrogênio foliar; RN = redutase do nitrato; NG = nitrogênio nos grãos; NP = nitrogênio na parte aérea (folhas+colmos); AP = altura de planta; AE = altura de espiga; IC = índice de colheita e PG = produção de grãos.

\* - Significativo ao nível de 5% de probabilidade, pelo teste F.

\*\* - Significativo ao nível de 1% de probabilidade, pelo teste F.

ns - Não significativo.

Na fase de florescimento, a análise da interação genótipo X ambiente mostrou ausência de significância para todas as características avaliadas, indicando, dessa forma, uma resposta similar para estas variáveis dos genótipos estudados, quando estes foram cultivados em ambientes de baixa e alta disponibilidade de N (Quadro 2). Esse resultado possibilita a recomendação de cultivo simultâneo de genótipos superiores em ambos os ambientes. Entretanto, na fase de colheita, apenas o índice de colheita e a produção de grãos mostraram efeitos da interação de níveis de N X genótipos (NxG) a 5% de probabilidade (Quadro 2). Para estas duas características estudadas, este estudo pôde mostrar que existe um diferente desempenho relativo dos híbridos experimentais quando avaliados nos dois níveis de nitrogênio e nesta fase de cultivo. Nessas condições, Cruz et al. (2004) relatam que o melhor híbrido em um ambiente não necessariamente será no outro ambiente.

De acordo com Pimentel-Gomes (1985), os coeficientes de variação são classificados como baixo (<10%), médio (10-20%), alto (20-30%) e muito alto (>30%). Entretanto, essa classificação não leva em consideração a cultura estudada, a característica avaliada e nem as condições edafoclimáticas durante a condução do experimento. Sendo assim, na cultura do milho, Scapim et al. (1995) propuseram uma classificação dos coeficientes de variação específica para alguns caracteres considerados importantes no programa de melhoramento. Segundo estes autores, os coeficientes de variação para altura de planta quando inferiores a 4,5% são considerados baixos; entre 4,5-9%, médios; e acima de 9%, altos. Enquanto que para altura de espiga são considerados baixos, valores menores de 6,5%; médios, entre 6,5-13%; e altos, acima de 13%. Para produção de grãos de milho, em experimentos agronômicos em nível de campo, os coeficientes de variação inferiores a 10% são considerados baixos; entre 10 e 22%, médios; e, acima de 22%, são considerados altos (Scapim et al., 1995). De modo geral, considerando as classificações supracitadas, verificou-se que os valores de coeficiente de variação da maioria das variáveis avaliadas estão dentro dos padrões normais de experimentação de milho, o que pôde indicar boa precisão experimental dos dados.

Machado et al. (1992), avaliando a atividade de enzimas envolvidas no metabolismo de N em milho, encontraram valores de coeficiente de variação para a redutase do nitrato e nitrogenase (98,75% e 114%, respectivamente), e, ainda, Majerowicz et al. (2002), estudando a eficiência de uso do nitrogênio em genótipos de milho, ao avaliarem a atividade da RN, encontraram valores de CV de 26,5%. Portanto, os valores de coeficientes de variação encontrados neste trabalho estão de acordo com os encontrados na literatura para milho comum.

Com base nos resultados apresentados no Quadro 3, verificou-se que o solo com alto teor de N promoveu o incremento da absorção de nitrogênio nas plantas, e essa maior absorção influenciou nas características fisiológicas, bioquímicas e agronômicas avaliadas. Conseqüentemente, tal incremento proporcionou o aumento da produção de grãos de milho, uma vez que esse nutriente mineral é importante para o metabolismo das plantas, por ser constituinte de moléculas de proteínas, coenzimas, ácidos nucléicos, citocromos, clorofilas (Laza et al., 1993). Portanto, a deficiência de nitrogênio pode comprometer o metabolismo de nitrogênio, diminuindo o rendimento da cultura.

Respostas do milho a doses de nitrogênio também são referenciadas nos trabalhos de Lu e Zhang (2000), Ferreira et al. (2001), Lu et al. (2001), Majerowicz et al. (2002).

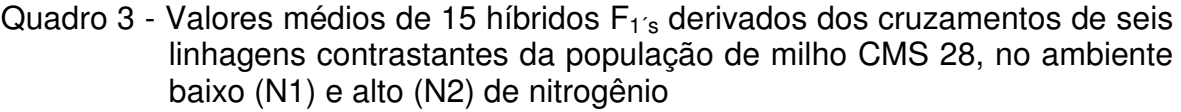

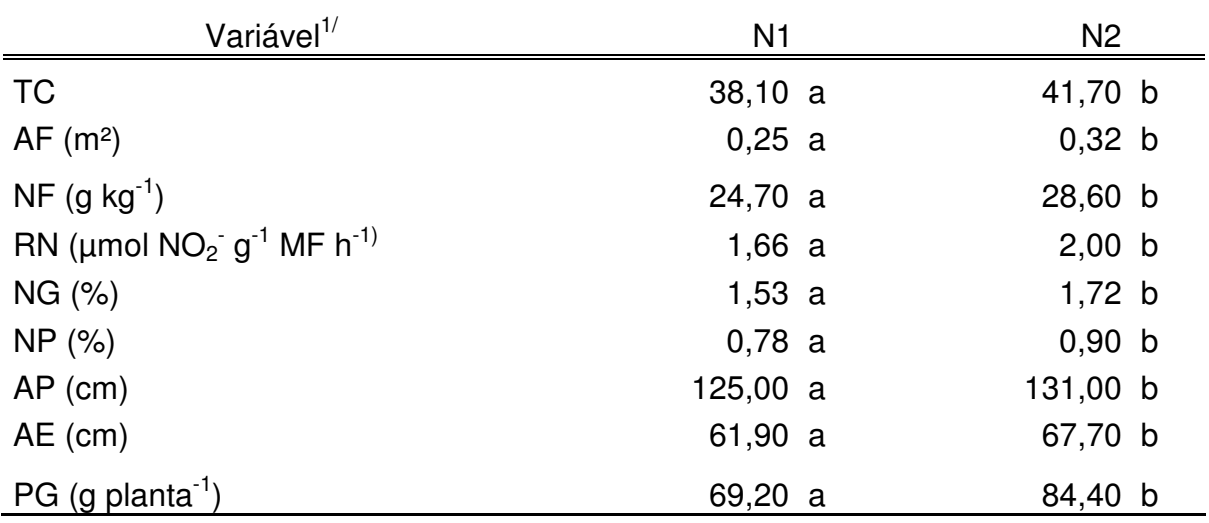

 $1/$  TC = teor de clorofila; AF= área foliar; NF = nitrogênio foliar; RN = redutase do nitrato; NG = nitrogênio nos grãos; NP = nitrogênio na parte aérea (folhas+colmos); AP = altura de planta; AE = altura de espiga e PG = produção de grãos.

Médias com letras diferentes na linha diferem estatisticamente pelo teste Skott Knott a 5% de probabilidade.

Os dados deste experimento reforçam as observações de Lucena et al. (2000) e de Araújo et al. (2004), que indicaram ganhos de produtividade quando houve aumento na dose aplicada de nitrogênio no solo.

Para as variáveis avaliadas, as quais apresentaram efeitos significativos de ambiente e entre genótipos, foram feitos diagramas em quadrantes (Fox, 1978). Nesses diagramas, são mostradas as respostas dos 15 híbridos derivados de cruzamentos entre seis linhagens de milho contrastantes no uso de nitrogênio da população CMS 28. Ainda, nesses diagramas, foram consideradas duas fases de cultivo das plantas: florescimento e colheita. Estas fases foram escolhidas por serem estádios importantes para qualquer cultura, principalmente para o milho.

Os quadrantes superiores do diagrama incluem os genótipos responsivos, ou seja, genótipos que, em resposta ao aumento da disponibilidade de N, apresentaram aumento da variável avaliada. Os quadrantes inferiores incluem os genótipos com menor potencial de resposta, mesmo na presença de níveis de N elevados. Estes genótipos são denominados não-responsivos.

Para cada variável avaliada, a média geral de cada nível de N (baixo e alto N) foi utilizada para dividir o diagrama em quadrantes. Portanto, os híbridos cujas médias são inferiores à média geral sob baixo e alto teor de N foram classificados como ineficientes e não-responsivos, respectivamente. Por outro lado, os híbridos com médias superiores em ambos os níveis de N, foram classificados como eficientes e responsivos, respectivamente. Contudo, podem ser classificados como eficientes e não-responsivos e ineficientes e responsivos os híbridos que tiverem médias superiores, sob apenas um nível de disponibilidade de N.

Para área foliar, destacaram-se os híbridos derivados dos cruzamentos entre as linhagens eficientes  $L_1xL_2$ ,  $L_1xL_3$ , os quais estão representados no quadrante superior direito. Sendo assim, esses híbridos foram classificados como eficientes e responsivos. Ou seja, em resposta à baixa e alta disponibilidade de N, apresentaram incremento de área foliar. Entretanto, o híbrido  $L_2 \times L_3$  foi classificado como apenas responsivo, por ter valor médio idêntico à média geral dos híbridos cultivados em ambiente de baixo N. No entanto, observou-se no quadrante inferior esquerdo destaque dos híbridos  $L_4xL_5$ ,  $L_4xL_6$  e  $L_5xL_6$  derivados dos cruzamentos entre as linhagens ineficientes, os quais são classificados como ineficientes e não-responsivos, ou seja, apresentaram decréscimo de área foliar em ambos os níveis de disponibilidade de N (Figura 2).

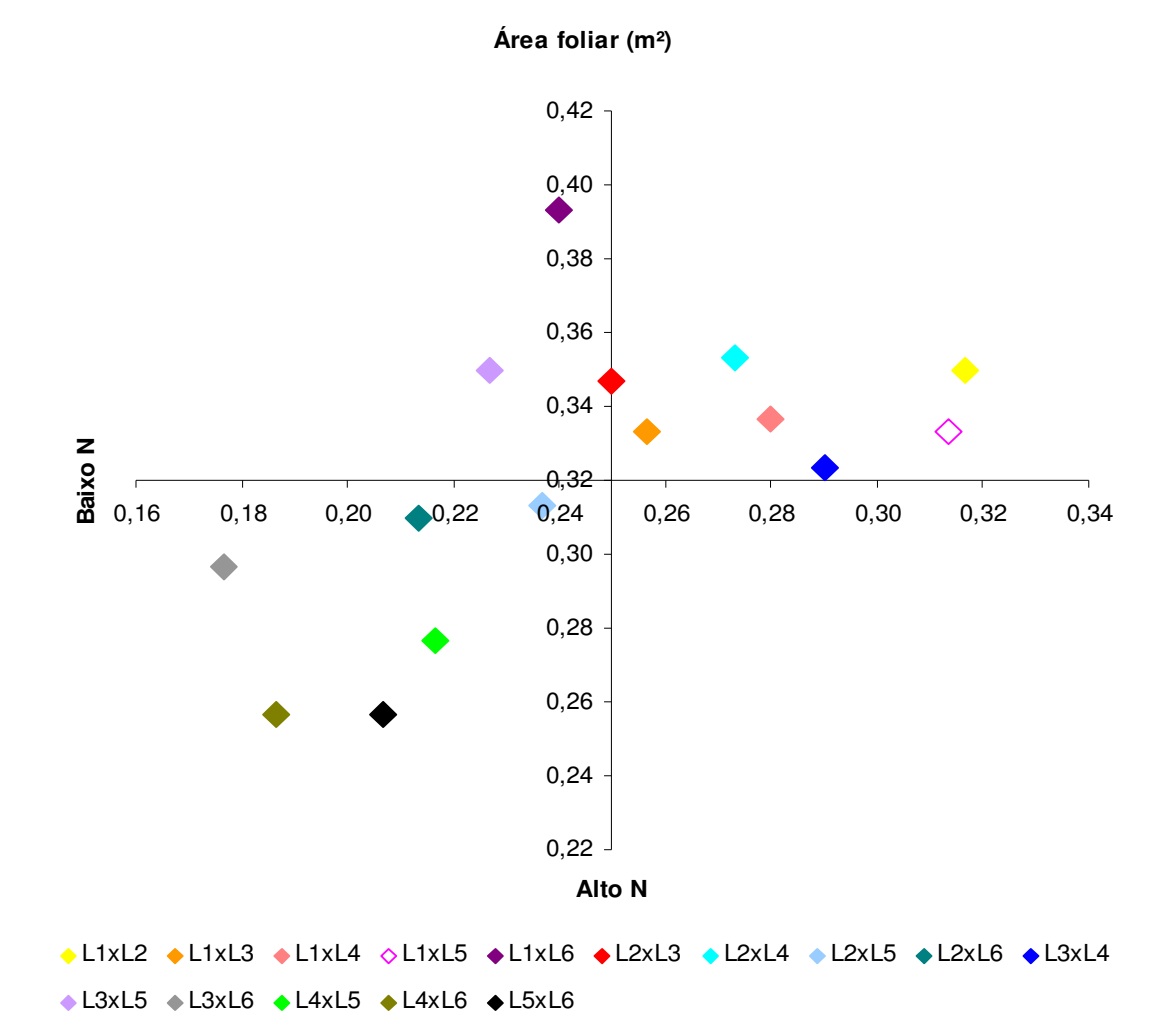

Figura 2 - Respostas de 15 híbridos  $F_{1's}$  derivados dos cruzamentos de seis linhagens contrastantes da população de milho CMS 28, para área foliar, no florescimento, em função da adubação nitrogenada, na média dos ambientes.

Com relação às variáveis nitrogênio foliar e redutase do nitrato (Figuras 3 e 4, respectivamente), essa resposta entre os híbridos não foi verificada. Dentre os híbridos derivados dos cruzamentos entre as linhagens eficientes no uso de N, o L<sub>2</sub>xL<sub>3</sub> e o L<sub>1</sub>xL<sub>3</sub> para RN, e apenas o L<sub>2</sub>xL<sub>3</sub> para NF estão representados no quadrante superior direito. O híbrido  $L_4xL_5$ , obtido dos cruzamentos entre as linhagens ineficientes no uso de N, para as duas variáveis avaliadas, está representado no quadrante inferior esquerdo. Observa-se, ainda, que as combinações híbridas  $L_1xL_3$  e  $L_1xL_2$  estão representadas no quadrante inferior esquerdo, das variáveis nitrogênio foliar e redutase do nitrato, respectivamente (Figuras 3 e 4). Estes cruzamentos mostraram resposta diferente do esperado, uma vez que são derivados de linhagens eficientes no uso de N. Este fato sugere que para essas duas características, pelo menos um dos parentais, possivelmente a linhagem L<sub>1</sub>, não proporciona melhor contribuição para o aumento do NF e RN em plantas de milho.

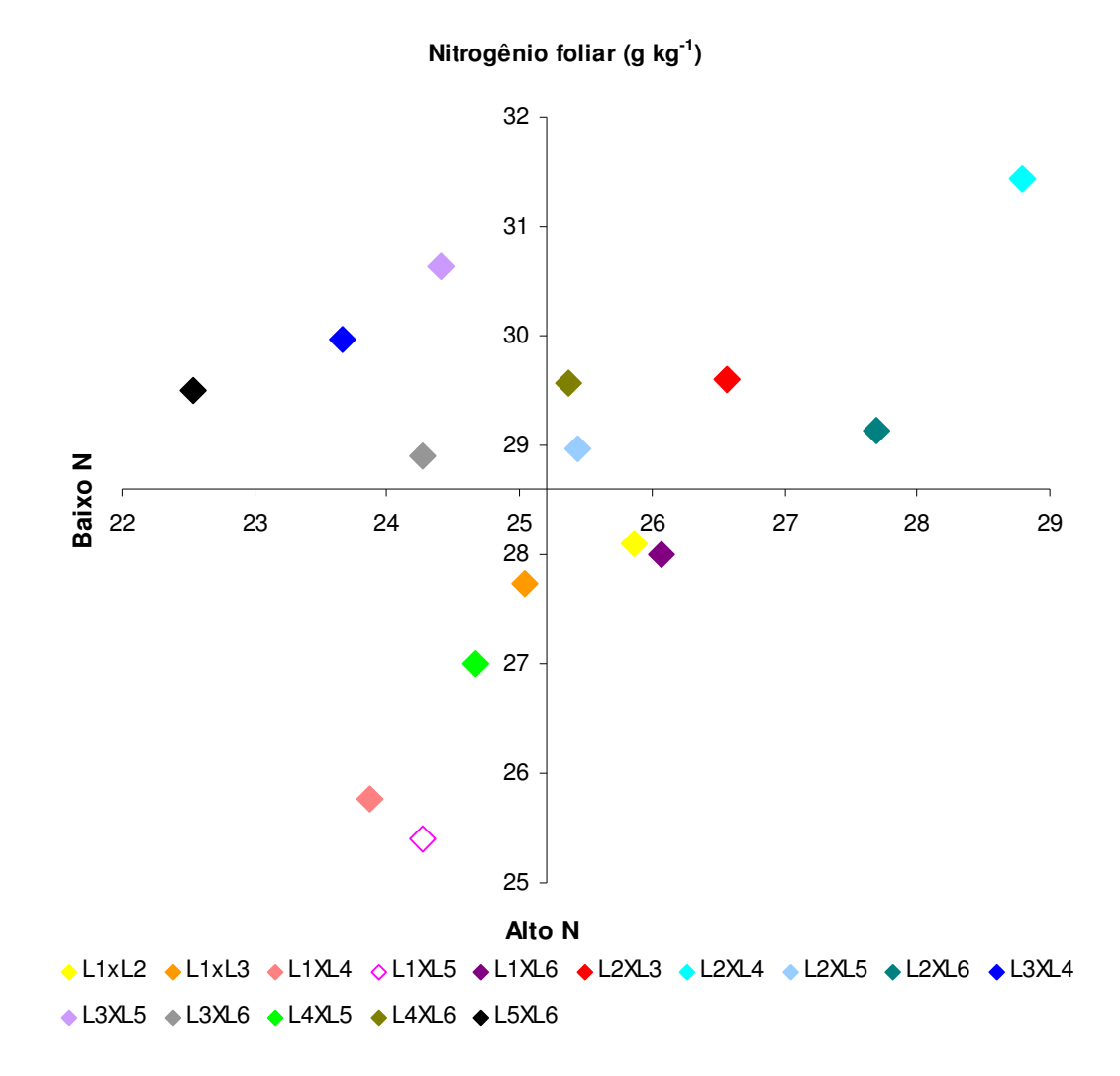

Figura 3 - Respostas de 15 híbridos  $F_{1's}$  derivados dos cruzamentos de seis linhagens contrastantes da população de milho CMS 28, nitrogênio foliar, no florescimento, em função da adubação nitrogenada, na média dos ambientes.

As médias gerais para a atividade da RN, em nível baixo e alto de N, foram, respectivamente 1,66 e 2,00 µmol  $NO<sub>2</sub>$  g<sup>-1</sup>MF h<sup>-1</sup>. Em trabalho realizado por Andrade Netto (2005), a atividade dessa enzima às 7h em plantas de café chegou a 0,82  $\mu$ mol NO<sub>2</sub> g<sup>-1</sup> MF h<sup>-1</sup>. Portanto, em plantas de milho, observou-se uma duplicação da atividade dessa enzima, determinada às 9h (Figura 4). Esses resultados estão de acordo com os encontrados por Purcino et al. (1994), que em condições de campo, observaram atividade dessa enzima entre 1,68-2,46 e 1,61- 2,18 µmol  $NO_2^-$  g<sup>-1</sup> MF h<sup>-1</sup> em genótipos de milho cultivados sob dois níveis de adubação nitrogenada, na aplicação de 20 kg ha $^{-1}$  e 60 kg ha $^{-1}$  de N, respectivamente.

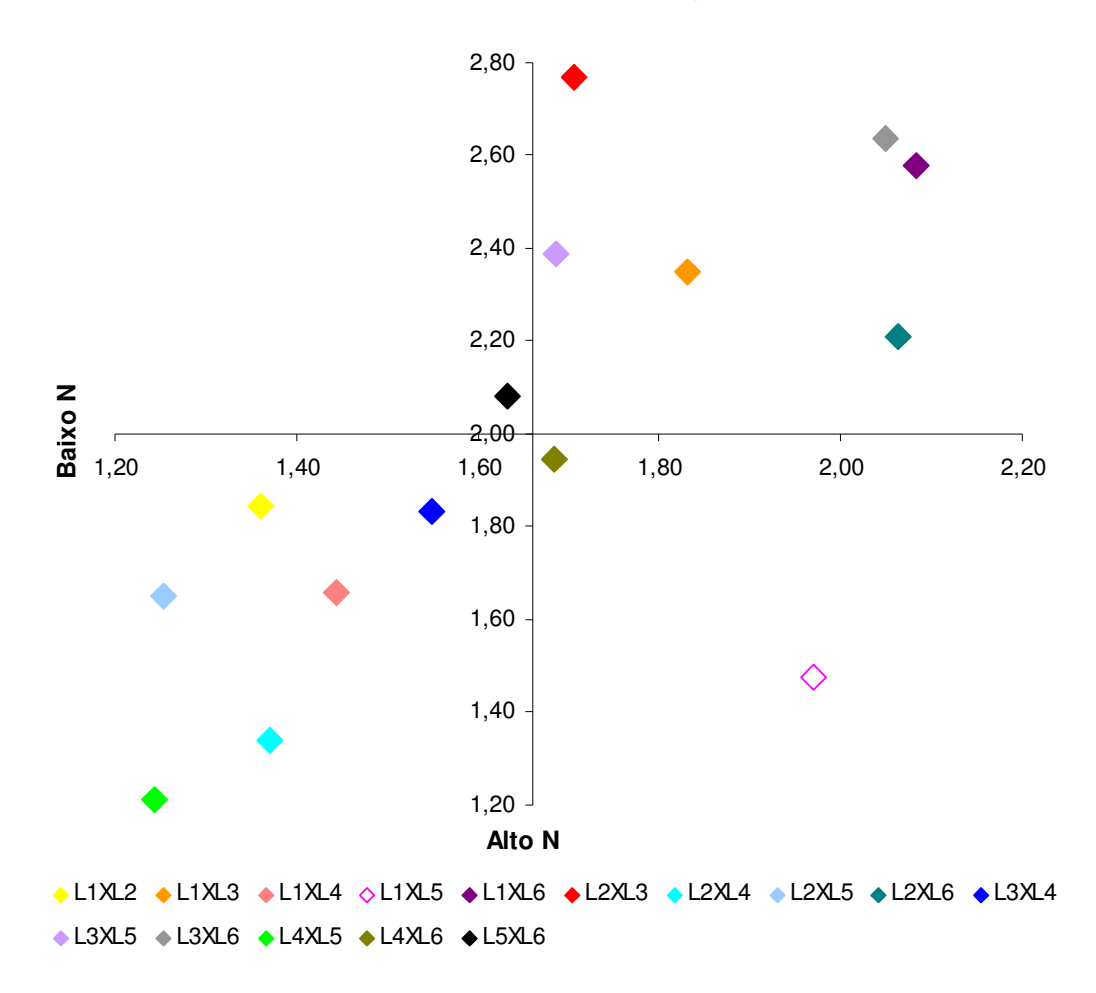

**Redutase do nitrato (micromol NO<sup>2</sup> - g-1 MF h-1)**

Figura 4 - Respostas de 15 híbridos  $F_{1's}$  derivados dos cruzamentos de seis linhagens contrastantes da população de milho CMS 28, redutase do nitrato, no florescimento, em função da adubação nitrogenada, na média dos ambientes.

Para nitrogênio nos grãos, destacaram-se os cruzamentos  $L_1xL_5$ ,  $L_2xL_4$  e L<sub>3</sub>xL<sub>6</sub>, representados no quadrante superior direito. Ou seja, essas combinações híbridas em ambos os níveis de disponibilidade de N, baixo e alto, apresentaram incremento no teor de nitrogênio nos grãos. Em contrapartida, os híbridos  $L_3xL_5$  e L4xL5 apresentaram resposta contrária, quando representados no quadrante inferior esquerdo. Pode-se observar, ainda, que o híbrido  $L_2xL_3$  foi considerado ineficiente, por ter valor médio idêntico à média geral dos híbridos cultivados em ambiente de alto N (Figura 5).

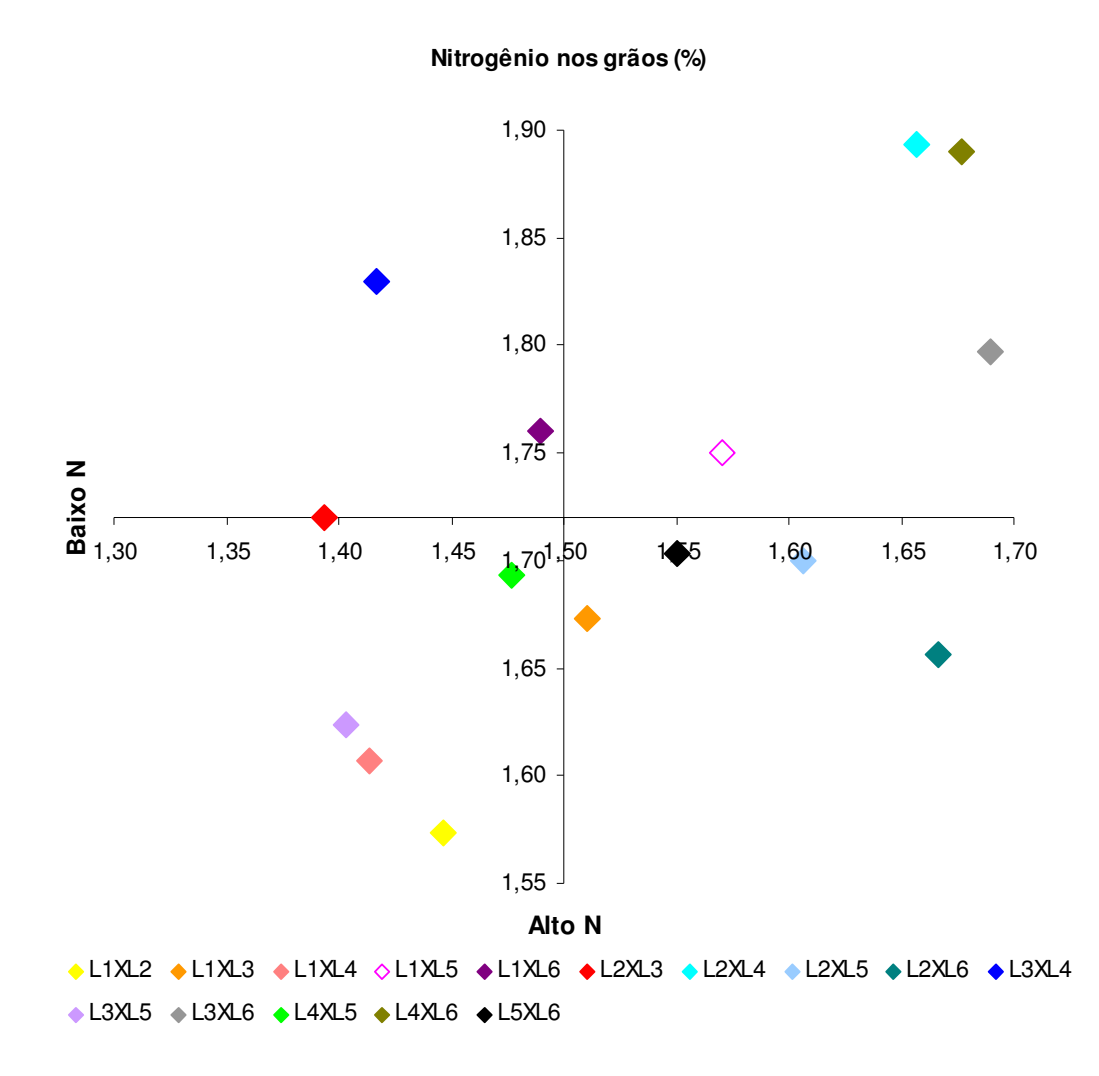

Figura 5 - Respostas de 15 híbridos  $F_{1's}$  derivados dos cruzamentos de seis linhagens contrastantes da população de milho CMS 28, nitrogênio nos grãos, no florescimento, em função da adubação nitrogenada, na média dos ambientes.

Com relação às variáveis altura de planta e de espiga (Figuras 6 e 7), observa-se que os híbridos  $L_1xL_2$ ,  $L_1xL_5$  e  $L_2xL_5$  estão representados no quadrante superior direito. Sendo assim, podem ser considerados eficientes e

36

responsivos à adubação nitrogenada. Contudo, em programas de melhoramento que visam à redução de porte de plantas de milho, esses híbridos não são indicados. Os híbridos  $L_3xL_6$ ,  $L_4xL_6$  e  $L_5xL_6$ , representados no quadrante inferior esquerdo, podem ser considerados ineficientes e não-responsivos à adubação nitrogenada. Novamente, o cruzamento  $L_1xL_3$  está representado no quadrante inferior esquerdo, o que reafirma os resultados anteriores, de que existe a possibilidade de a linhagem L1 não estar favorecendo a combinação híbrida.

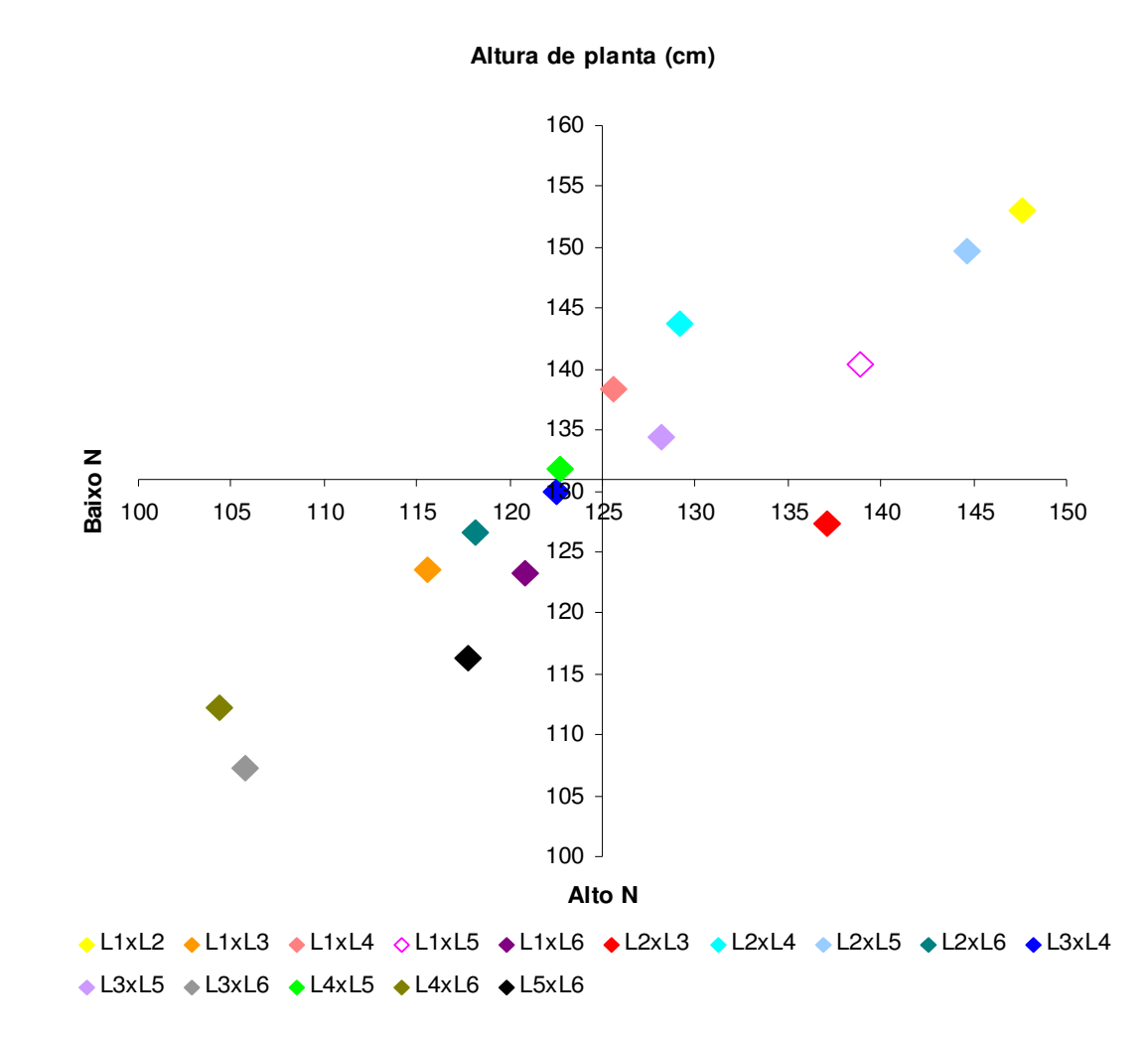

Figura 6 - Respostas de 15 híbridos  $F_{1's}$  derivados dos cruzamentos de seis linhagens contrastantes da população de milho CMS 28, altura de planta, na colheita, em função da adubação nitrogenada, na média dos ambientes.

Em geral, os híbridos ficaram representados em quadrantes opostos, sendo, portanto, classificados como genótipos eficientes no uso de N e responsivos à adubação nitrogenada, e genótipos ineficientes no uso de N e nãoresponsivos à adubação nitrogenada.

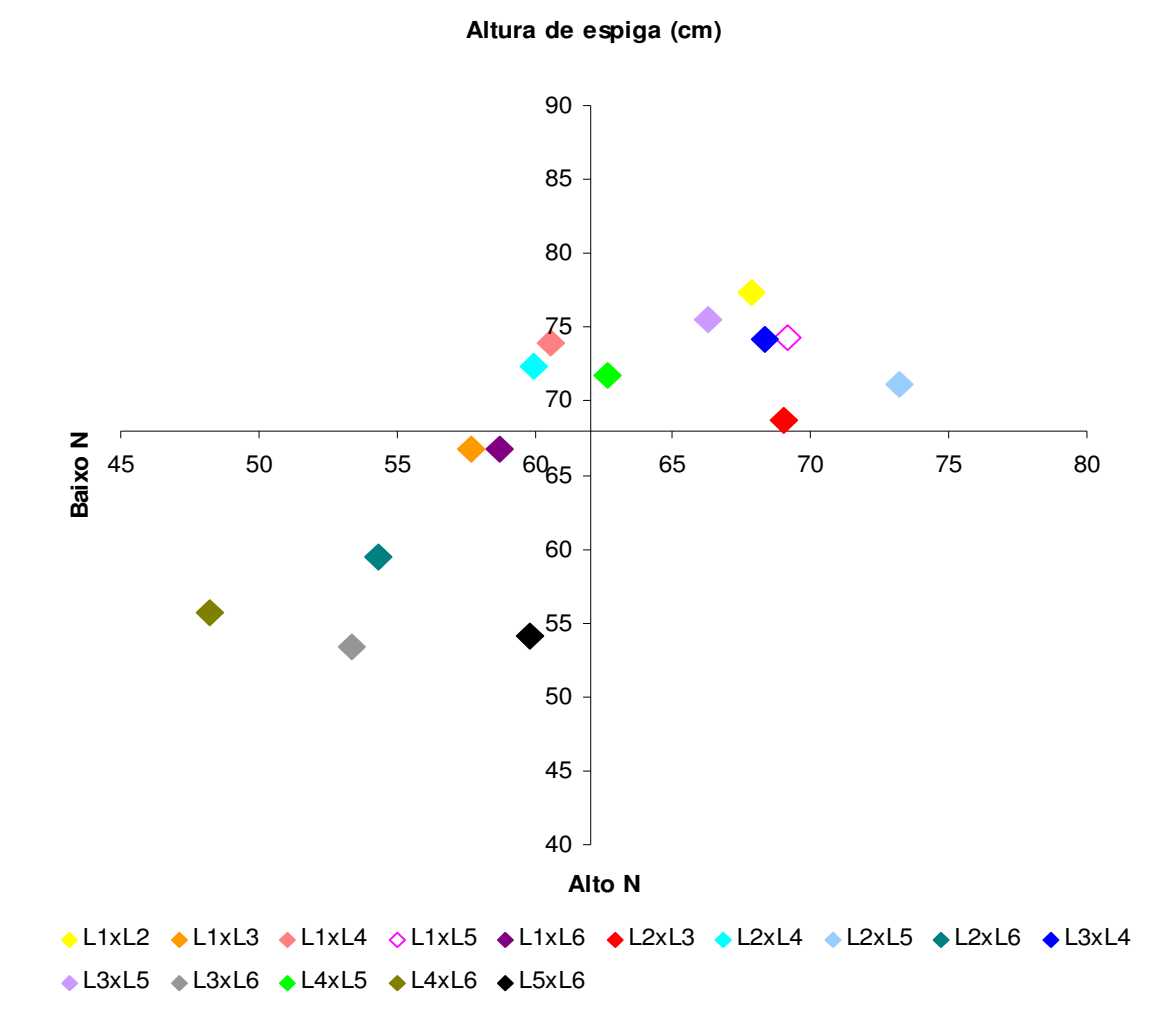

Figura 7 - Respostas dos 15 híbridos  $F_{1's}$  derivados dos cruzamentos de seis linhagens contrastantes da população de milho CMS 28, para altura de espiga, na colheita, em função da adubação nitrogenada, na média dos ambientes.

Observou-se, na Figura 8, que os híbridos  $L_1xL_3$ ,  $L_1xL_5$  e  $L_2xL_3$  estão dispersos no quadrante superior direito desta figura, sendo, portanto, classificados como eficientes no uso de N e responsivos à adubação nitrogenada. Os híbridos  $L_4xL_6$  e  $L_5xL_6$  estão dispersos no quadrante inferior esquerdo desta figura, sendo, portanto, classificados como ineficientes no uso de N e não-responsivos à adubação nitrogenada. Essa mesma resposta foi observada na Figura 2, genótipos com maior produção de grãos apresentaram maior área foliar.

Provavelmente, a maior área foliar fotossinteticamente ativa pode ter proporcionado a maior absorção de energia luminosa direcionada ao processo fotossintético, logo, uma maior translocação de fotoassimilados. Apenas o híbrido L<sub>4</sub>xL<sub>5</sub> foi considerado eficiente, mas ainda não-responsivo. Esses resultados concordam com os encontrados por Guimarães (2006). Este autor, trabalhando com as mesmas seis linhagens contrastantes ao uso de N da população CMS 28, observou a mesma resposta, mostrando que para a característica produção de grãos houve superioridade dos genótipos selecionados como eficientes ( $L_1$ ,  $L_2$  e  $L_3$ ) em relação aos ineficientes ( $L_4$ ,  $L_5$  e  $L_6$ ), tanto em ambientes com baixo e alto teor de N.

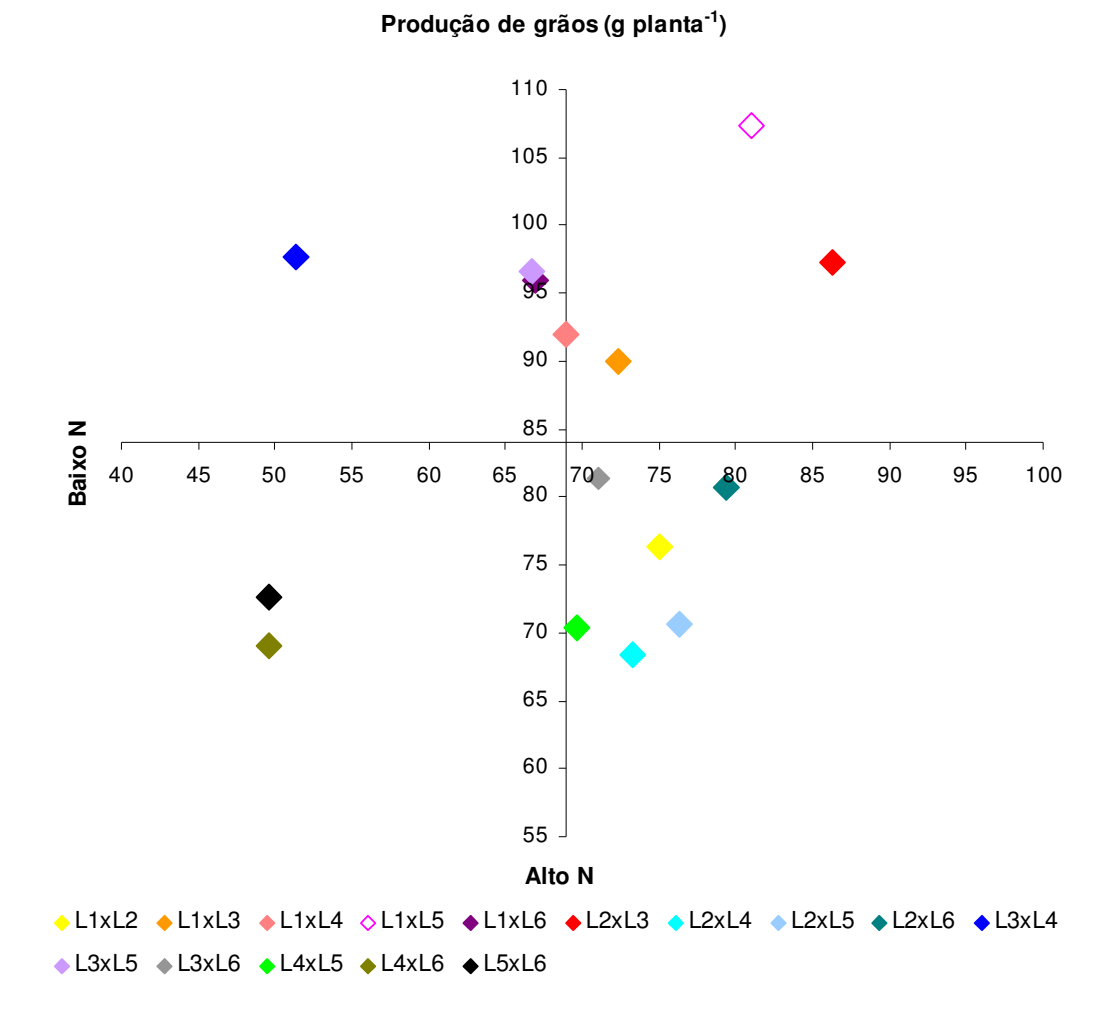

Figura 8 - Respostas dos 15 híbridos  $F_{1's}$  derivados dos cruzamentos de seis linhagens contrastantes da população de milho CMS 28, para produção de grãos, na colheita, em função da adubação nitrogenada, na média dos ambientes.

O trabalho de Guimarães (2006) demonstrou que, para este conjunto de linhagens, a eficiência de uso de nitrogênio e a resposta à aplicação deste nutriente mineral são condicionadas por fatores genéticos, os quais conferem um padrão de resposta previsível, o que pode permitir a escolha de genitores adequados e a síntese de híbridos superiores, a partir de linhagens eficientes no uso de N.

Portanto, pode-se indicar dentre os híbridos estudados que o cruzamento L<sub>2</sub>xL<sub>3</sub>, considerado como eficiente e responsivo à adubação nitrogenada, pode ser promissor por apresentar elevada produção de grãos (Figura 8). Provavelmente, tal resposta seja em conseqüência do maior teor de nitrogênio foliar e da maior atividade da redutase do nitrato (Figuras 3 e 4, respectivamente) nos dois ambientes avaliados. Essas informações indicam a necessidade de mais estudos, visando à possibilidade de se utilizar essa enzima como ferramenta auxiliar no desenvolvimento de genótipos mais produtivos, devido à maior eficiência na utilização do nitrogênio. No entanto, considerando as características agronômicas como variáveis importantes para selecionar precocemente genótipos de alta eficiência na utilização do nitrogênio, sugere-se o híbrido  $L_1xL_5$  como promissor por apresentar maior quantidade de nitrogênio nos grãos, altura de planta e espiga (Figuras 5, 6 e 7) e, ainda, elevada produção de grãos (Figura 8). Tais resultados sugerem que esses híbridos são bons genótipos para serem utilizados em programa de melhoramento visando à maior eficiência do uso do nitrogênio.

#### **5.2. Análise dialélica**

As variáveis analisadas podem ser agrupadas de acordo com as significâncias dos efeitos das capacidades geral e específica de combinação (CGC e CEC), nos níveis baixo e alto de nitrogênio (N1 e N2) (Quadro 4).

Os valores dos quadrados médios referentes à CGC, para o teor de clorofila, foram significativos no nível de baixo N, e também para interação da CGC com os níveis de N. Para a maioria das variáveis avaliadas, não foram observados efeitos significativos para interação da CGC e CEC com os níveis de N. Já as variáveis área foliar e nitrogênio foliar apresentaram significância para os efeitos da CGC nos níveis baixo e alto N, respectivamente. No entanto, a redutase do nitrato apresentou efeito significativo para CGC nos dois níveis de N, o que pode indicar que os efeitos aditivos estão envolvidos no controle dessas características. Para a razão  $F_v/F_m$ , não foi observada significância para os efeitos da CGC e CEC nos dois níveis de N (Quadro 4).

Ainda no Quadro 4, pode-se observar que as variáveis nitrogênio nos grãos e na parte aérea (folhas+colmos) não apresentaram efeito significativo para CGC nos dois níveis de N. Entretanto, para NP, foi observada significância para CEC no ambiente de alto N. Guimarães (2006) relata que os efeitos não aditivos relacionados à dominância e epistasia têm sua importância, pois indicam a existência de combinações híbridas mais promissoras entre os diversos pares de genitores, levando à maior expressão de heterose em cruzamentos específicos, de modo que a complementação gênica favorável possa ser, em ambientes de estresse por deficiência de N, um mecanismo eficiente para o desenvolvimento de cultivares mais produtivos.

A altura de planta e da inserção da primeira espiga e o índice de colheita apresentaram efeitos significativos da CGC nos dois níveis de N. Entretanto, apenas a última variável apresentou interação da CGC com os níveis de N (Quadro 4). Bordallo et al. (2005) observaram a presença de efeitos gênicos aditivos e não aditivos no controle das características altura de planta, peso médio de espiga sem palha, comprimento médio de espiga sem palha e teor de proteína no grão, em genótipos de milho doce e comum.

Já a produção de grãos apresentou significâncias para os efeitos da CGC nos dois níveis de N, da CEC no nível de alto teor de N, e também para interação da CGC com os níveis de N, indicando a presença dos efeitos gênicos aditivos e não aditivos no controle dessa característica (Quadro 4).

Em relação às médias dos quadrados dos efeitos, para as variáveis TC em baixo N, AF, NF, RN, AP e AE nos dois níveis de N, houve predominância dos efeitos gênicos aditivos. Cruz et al. (2004) relatam que essa situação pode proporcionar ganhos para estas características, quando os genitores são utilizados em programas de melhoramento intrapopulacional. Para as variáveis NP em alto N, NG e PG, as médias dos quadrados dos efeitos de dominância foram superiores às dos de aditividade, o que indica que o melhoramento envolvendo hibridações, explorando o efeito da hetorose, poderá propiciar ganhos superiores (Quadro 4).

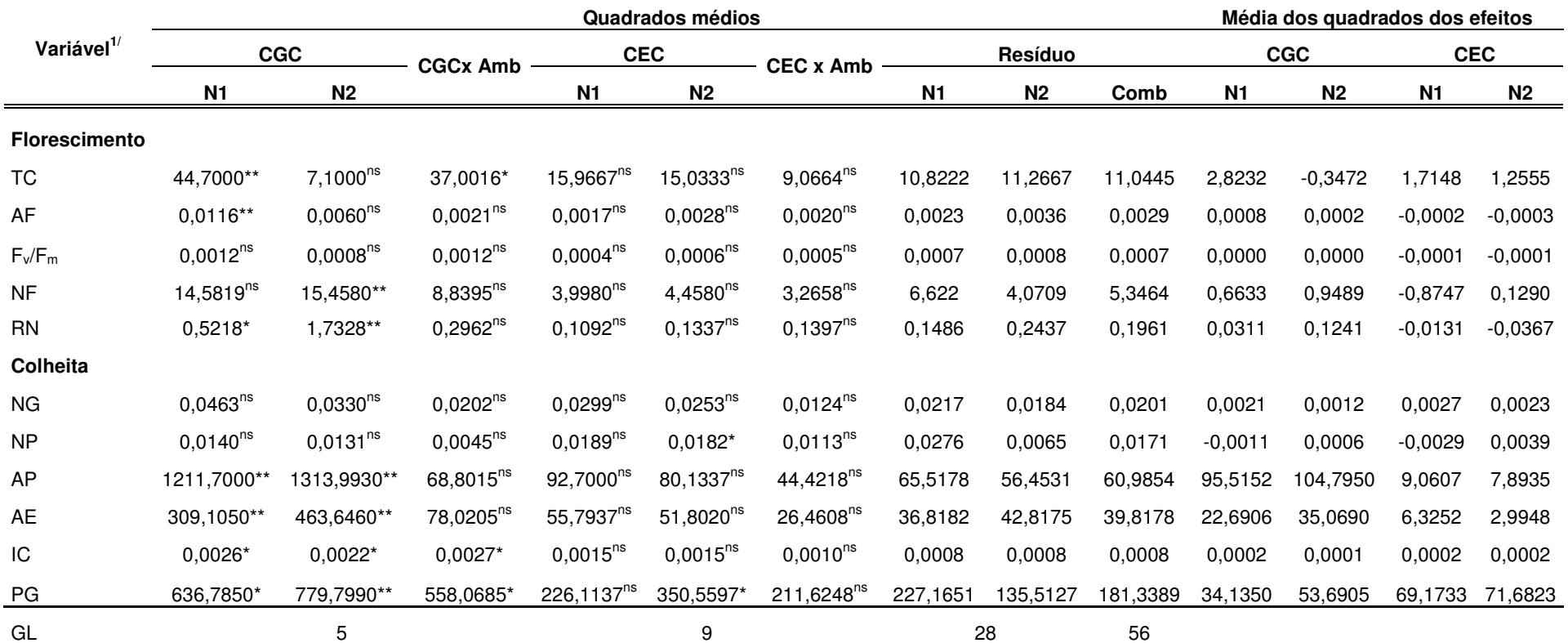

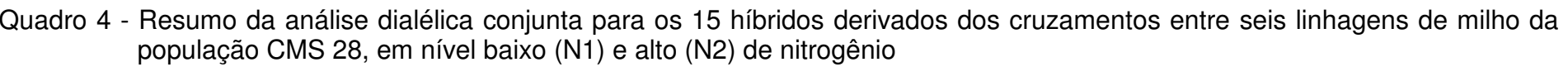

<sup>1/</sup>TC = teor de clorofila; AF= área foliar; F<sub>v</sub>/F<sub>m</sub> = rendimento quântico máximo do PSII; NF = nitrogênio foliar; RN = redutase do nitrato; NG = nitrogênio nos grãos; NP = nitrogênio<br>na parte aérea (folhas+colmos); AP =

\* - Significativo ao nível de 5 de probabilidade, pelo teste F.

\*\* - Significativo ao nível de 1% de probabilidade, pelo teste F.

<sup>ns</sup> - Não significativo.

Freitas Júnior et al. (2006), avaliando a capacidade combinatória em milho-pipoca, observaram que para produção de grãos houve maior importância dos efeitos de dominância. A significância dos efeitos da CGC indica que pelo menos um dos híbridos difere dos demais quanto à quantidade de genes favoráveis com efeitos aditivos. A significância da CEC indica, por sua vez, que existe complementação entre os híbridos nos loci com algum grau de dominância. A interação da CGC com os níveis de N indica que não há consistência entre os efeitos observados em cada nível, ou seja, um híbrido apresentando maiores efeitos aditivos, em um nível, pode não apresentar a mesma superioridade no outro nível.

Para as variáveis com interação não significativa da CGC e CEC com os níveis de N, os efeitos destas capacidades foram calculados na média dos níveis baixo e alto de N (Quadros 5 e 7).

Quadro 5 - Efeitos da CGC na média dos níveis baixo e alto de nitrogênio, para as variáveis que não apresentaram significâncias quanto à interação CGCxAmb: área foliar (AF, em m²), rendimento quântico máximo do PSII ( $F_v/F_m$ ), nitrogênio foliar (NF, em g kg<sup>-1</sup>), redutase do nitrato (RN, em µmol NO<sub>2</sub> g<sup>-1</sup> MF h<sup>-1</sup>), nitrogênio nos grãos (NG, em %), nitrogênio na parte aérea (NP, em %), altura de planta (AP, em cm), altura da 1ª espiga (AE, cm), em diferentes estádios fenológicos

| Linh. | AF       | $F_v/F_m$ | <b>NF</b> | <b>RN</b> | ΝG       | <b>NP</b> | AP        | <b>AE</b> |
|-------|----------|-----------|-----------|-----------|----------|-----------|-----------|-----------|
|       | 0,038    | $-0,003$  | $-1,158$  | 0.037     | $-0.061$ | $-0.03$   | 6.12      | 3,121     |
| 2     | 0.015    | 0,001     | 1,517     | $-0,092$  | 0,005    | 0,037     | 12,208    | 3,146     |
| 3     | 0.002    | $-0,003$  | 0.167     | 0.314     | $-0.029$ | 0.015     | $-5.867$  | 0,621     |
| 4     | $-0.005$ | $-0.004$  | 0,104     | $-0.378$  | 0,035    | $-0,045$  | $-2.317$  | $-0.079$  |
| 5     | $-0,013$ | $-0,004$  | $-0,833$  | $-0,213$  | $-0,026$ | 0,020     | 5,750     | 3,720     |
| 6     | $-0,037$ | 0,011     | 0,204     | 0,333     | 0,076    | 0,007     | $-15,892$ | $-10,529$ |

A linhagem  $L<sub>2</sub>$  destacou-se para os efeitos da CGC, para nitrogênio foliar, nitrogênio na parte aérea (folhas+colmos) e altura de planta (Quadro 5). Ao se observar o Quadro 5, verificou-se que essa linhagem apresentou o maior valor dessas variáveis. Entretanto, para as variáveis área foliar, razão  $F_v/F_m$  e altura de espiga, a  $L_2$  mostrou-se como a segunda melhor linhagem, com maior valor positivo de CGC, na média dos ambientes, indicando tendência de aumento de contribuição gênica para essas características. Em contrapartida, para a variável redutase do nitrato, a linhagem  $L_2$  apresentou valores negativos, contribuindo assim para reduzir a atividade dessa enzima nos cruzamentos em que participa. Os maiores valores positivos de CGC foram apresentados pelas linhagens  $L_3$  e  $L_6$ (0,314 e 0,333, respectivamente) (Quadro 5).

Considerando a área foliar, a linhagem L<sub>1</sub> apresentou o maior valor positivo de CGC (0,038), contribuindo para aumentar a expressão dessa característica.

Os efeitos da CGC foram calculados separadamente para cada nível de N, quando as variáveis apresentaram interação significativa da CGC com os níveis de N (Quadro 6). Para os efeitos da CGC do teor de clorofila, índice de colheita e produção de grãos, a linhagem  $L_2$ , entre as eficientes no uso de N, foi a melhor baixo N. A linhagem  $L_3$  destacou-se pelos valores elevados em alto N. Por sua vez, as linhagens  $L_5$  e  $L_6$  tiveram o pior desempenho para essas características em ambos os níveis de N, em virtude dos valores negativos para CGC.

Quadro 6 - Efeitos da CGC em baixo (N1) e alto (N2) nível de nitrogênio para as variáveis que apresentaram significâncias, quanto à interação CGCxAmb: teor de clorofila (TC), índice de colheita (IC), produção de  $grãos$  (PG, em g planta<sup>-1</sup>), em diferentes estádios fenológicos

|           | TC             |                |                | IC             |                | PG             |  |
|-----------|----------------|----------------|----------------|----------------|----------------|----------------|--|
| Linhagens | N <sub>1</sub> | N <sub>2</sub> | N <sub>1</sub> | N <sub>2</sub> | N <sub>1</sub> | N <sub>2</sub> |  |
|           | 1,750          | $-0.917$       | 0,007          | 0,025          | 4,608          | 9,875          |  |
| 2         | 3,000          | $-0,167$       | 0,009          | $-0.015$       | 11,083         | $-7,200$       |  |
| 3         | $-1,000$       | 0,333          | $-0,016$       | 0,002          | 0,433          | 10,225         |  |
| 4         | $-1,000$       | $-0,167$       | 0,022          | $-0,008$       | $-8,217$       | $-6,200$       |  |
| 5         | $-0,750$       | $-0,417$       | $-0,011$       | $-0,003$       | $-0,617$       | $-1,100$       |  |
| 6         | $-2,000$       | $-1,333$       | $-0,011$       | $-0,003$       | $-7,292$       | $-5,600$       |  |

Os efeitos da CEC (Quadro 7) foram calculados na média dos ambientes, pois todas as variáveis não apresentaram significância da interação dessa capacidade com os níveis de N.

Quadro 7 – Efeitos da CEC na média dos níveis baixo e alto de nitrogênio para as variáveis que não apresentaram significâncias, quando à interação CECxAmb: teor de clorofila (TC), área foliar (AF em m<sup>2</sup>), rendimento quântico máximo do PSII (F<sub>v</sub>/F<sub>m</sub>), nitrogênio foliar (NF, em g kg<sup>-1</sup>), redutase do nitrato (RN, em µmol NO<sub>2</sub><sup>-</sup>g<sup>-1</sup> MF h<sup>-1</sup>), nitrogênio nos grãos (NG, em %), nitrogênio na parte aérea (NP, em %), altura de planta (AP, em cm), altura de espiga (AE, em cm), índice de colheita (IC) e produção de grãos (PG, em g planta<sup>-1</sup>), em diferentes estádios fenológicos

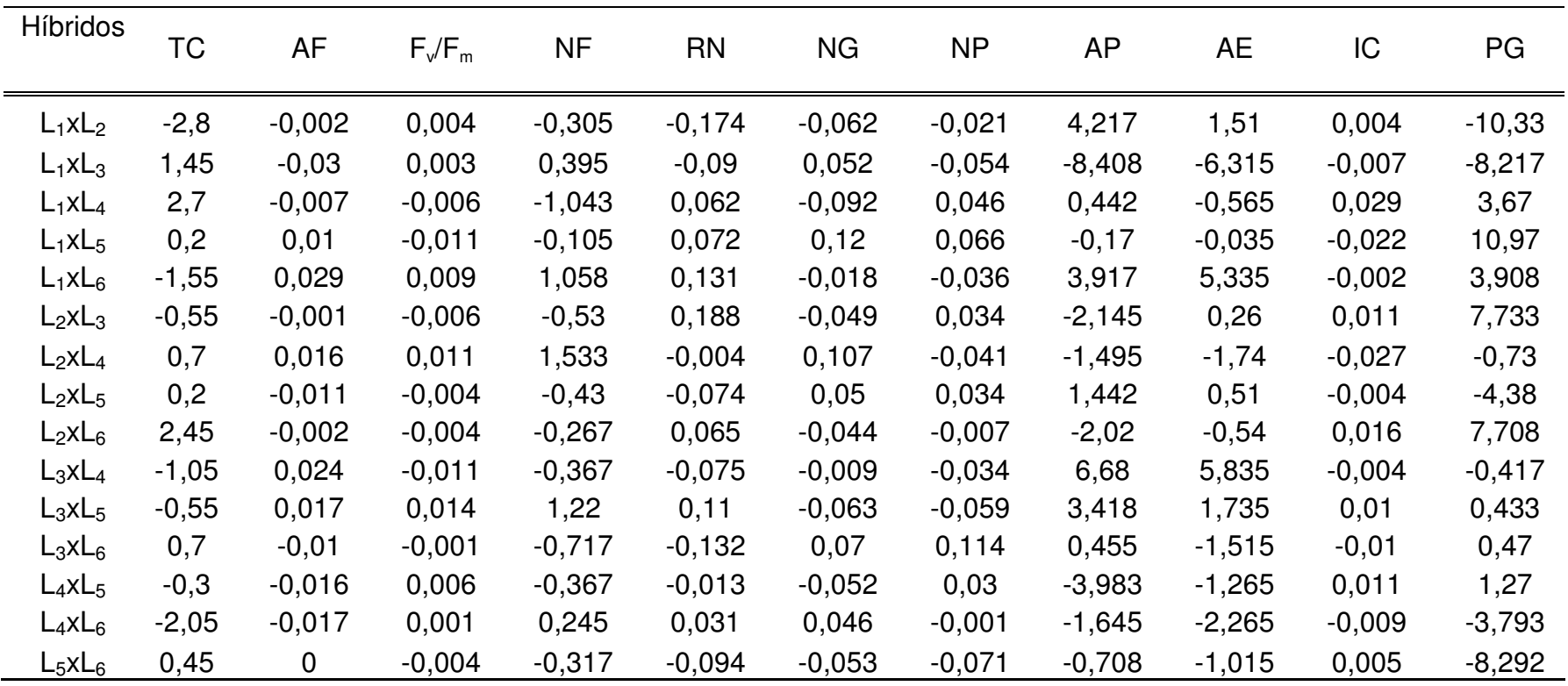

Segundo Cruz et al. (2004), as combinações híbridas com estimativas de CEC mais favorável envolvem pelo menos um dos progenitores que tenha apresentado o mais favorável efeito da CGC para a variável avaliada.

Com base nos resultados apresentados no Quadro 7, dentre os híbridos, destacaram-se as combinações  $L_1xL_4$  e  $L_2xL_6$  para TC,  $L_1xL_6$  para AF e  $L_2xL_4$  para NF.

Neste contexto, no florescimento, destacaram-se os híbridos  $L_3xL_5$  e  $L_2xL_4$ para  $F_v/F_m$ , e  $L_2xL_3$  para RN. Para as variáveis avaliadas durante a colheita, observou-se que dentre os cruzamentos houve maior superioridade dos híbridos  $L_1xL_5$  e  $L_2xL_4$  para nitrogênio nos grãos,  $L_3xL_6$  para nitrogênio na parte aérea (folhas+colmos),  $L_3xL_4$  e  $L_1xL_2$  para altura de planta,  $L_3xL_4$  para altura da inserção da primeira espiga,  $L_1xL_4$  para índice de colheita e  $L_1xL_5$  para produção de grãos.

De modo geral, na maioria das variáveis, os maiores valores encontrados foram dos híbridos derivados de cruzamentos entre linhagens eficientes no uso de N, e entre as linhagens eficientes e as ineficientes no uso de N. Durante a realização do experimento, foi observado que os híbridos derivados de cruzamentos entre linhagens ineficientes apresentaram valores negativos para a maioria das variáveis avaliadas.

#### **5.3. Correlação entre caracteres**

No Quadro 8, no nível alto de disponibilidade de N no solo, observou-se correlação positiva entre a área foliar (0,56\*) e a produção de grãos. Isso pode sugerir que plantas com maior área foliar apresentaram maior interceptação da energia solar incidente e, por conseguinte, maior assimilação fotossintética de carbono no processo fotossintético, o que evidencia um maior equilíbrio entre a produção de assimilados e as demandas para o desenvolvimento dos órgãos reprodutivos. Tal fato pode ter contribuído para incrementar a produção de grãos. Argenta et al. (2002), avaliando genótipos de milho, observaram que, no estádio de 10 a 11 folhas expandidas, não houve correlação significativa entre essas duas variáveis.

Quadro 8 - Correlações fenotípicas entre a produtividade de grãos e as variáveis avaliadas nos 15 híbridos  $F_{1\text{S}}$  derivados de seis linhagens contrastantes da população de milho CMS 28, em nível baixo (N1) e alto (N2) de nitrogênio

| <b>Variável</b>                 | Níveis de N        |                       |  |  |
|---------------------------------|--------------------|-----------------------|--|--|
|                                 | N <sub>1</sub>     | N <sub>2</sub>        |  |  |
| <b>Florescimento</b>            |                    |                       |  |  |
| Teor de clorofila               | $0.79**$           | $-0,14^{ns}$          |  |  |
| Área foliar                     | 0,31 <sup>ns</sup> | $0,56*$               |  |  |
| $F_v/F_m$                       | 0.08 <sup>ns</sup> | $-0,13^{ns}$          |  |  |
| Nitrogênio foliar               | $0.53*$            | $-0,34$ <sup>ns</sup> |  |  |
| Redutase do nitrato             | $0,11^{ns}$        | 0.36 <sup>ns</sup>    |  |  |
| <b>Colheita</b>                 |                    |                       |  |  |
| Nitrogênio nos grãos            | $-0.03ns$          | $-0,17^{ns}$          |  |  |
| Nitrogênio na parte aérea       | 0,36 <sup>ns</sup> | $0,13^{ns}$           |  |  |
| Altura de planta                | $0.56*$            | 0.01 <sup>ns</sup>    |  |  |
| Altura da inserção da 1ª espiga | 0,37 <sup>ns</sup> | 0,36 <sup>ns</sup>    |  |  |
| Índice de colheita              | $0,10^{ns}$        | $0,63*$               |  |  |

\* - Significativo ao nível de 5% de probabilidade, pelo teste F.

\*\* - Significativo ao nível de 1% de probabilidade, pelo teste F.

ns - Não significativo.

Em baixa disponibilidade de N, as variáveis teor de clorofila (0,79\*) e nitrogênio foliar (0,53\*) apresentaram correlações positivas e significativas com a produção de grãos. Em trabalho realizado por Durães et al. (2004), com o milho em ambiente de baixa disponibilidade de N no solo, resposta similar foi obtida. Estes autores também observaram correlações significativas entre o teor de clorofila e a produção de grãos de milho, em ambiente de baixa disponibilidade de N no solo. Em contrapartida, Medici (2003) observou em genótipos de milho, correlação entre teor de clorofila e produção em baixo (0,71\*\*) e alto (0,70\*) teores de N.

Os resultados obtidos evidenciaram que, em condições de baixa disponibilidade de N, o teor estimado de clorofila na folha de milho, obtido por meio do índice SPAD, foi associado com a produção de grãos. Sendo assim, para o diagnóstico do teor deste nutriente na planta, o medidor portátil de clorofilas pode substituir a determinação do teor de N na folha. Contudo, na época de florescimento, esse diagnóstico não pode ser utilizado para correção da deficiência de N na estação de crescimento da cultura uma vez que o rendimento de grãos já estaria definido. Para tanto, seria necessário o estudo dessa característica, teor de clorofila, em diferentes estádios fenológicos, precedentes ao florescimento, para posteriormente correlacioná-la com a produção de grãos.

No ambiente de alto N, não foi verificada correlação significativa entre a produção de grãos e as variáveis teor de clorofila e nitrogênio foliar. Provavelmente, devido ao fato de que as leituras do medidor portátil de clorofilas não são influenciadas pelo nitrogênio na forma de nitrato, ou seja, o chamado consumo de luxo de N. As leituras do medidor portátil de clorofilas (MPC) somente são influenciadas pelo N presente nas moléculas de clorofilas.

Argenta et al. (2002), estudando plantas de milho nos estádios de seis a sete folhas e de 10 a 11 folhas expandidas, observaram correlação positiva entre o rendimento de grãos e a leitura de SPAD. Esses mesmos autores verificaram que, no estádio de espigamento, o teor de N da folha índice (primeira folha abaixo da espiga) foi a variável que mais se associou com o rendimento de grãos, seguida pela leitura efetuada pelo clorofilômetro.

Não foi verificada correlação linear entre a atividade da enzima redutase do nitrato e a produção de grãos. Esse resultado concorda com as observações relatadas em trabalhos realizados por Purcino et al. (1994) e Majerowicz et al. (2002) (Quadro 8). Ainda, nesse quadro, em ambos os níveis de disponibilidade de nitrogênio, podem-se observar a existência de coeficientes de correlação nãosignificativos entre a produção e as variáveis  $F_v/F_m$ , nitrogênio nos grãos e na parte aérea (folhas+colmos) e altura da inserção da primeira espiga. Esses resultados sugerem que estas variáveis avaliadas não permitem, desse modo, discriminar diferenças genotípicas.

No ambiente de baixo N, com relação à altura de planta (0,56\*), foi verificada correlação positiva entre esta variável e a produtividade de grãos. Contudo, no ambiente de alto N, foi verificada correlação positiva entre a produtividade de grãos e o índice de colheita (0,63\*) (Quadro 8). Rizzi et al. (1993), ao avaliarem a cultura do milho, observaram que o índice de colheita foi mais associado à produtividade de grãos no ambiente de baixo N.

A produtividade vegetal é um processo complexo influenciado por diversos fatores concomitantemente, portanto, é de extrema importância a continuidade do estudo de características secundárias e do sistema radicular,

para melhor entendimento do metabolismo de nitrogênio, visando à obtenção de ganhos de eficiência no uso de N em genótipos de milho e, por conseqüência, proporcionar a maximização do potencial produtivo da cultura.

# **6. CONCLUSÕES**

De acordo com os resultados obtidos, pode-se concluir que o nitrogênio é um nutriente importante no metabolismo das plantas de milho e que proporcionou incrementos das variáveis avaliadas. Isso mostra que a adubação nitrogenada melhora o crescimento e desenvolvimento do milho, com reflexos positivos na produção de grãos.

As variáveis teor de clorofila e rendimento quântico máximo do fotossistema II foram sensíveis à disponibilidade de nitrogênio, mas não podem ser consideradas variáveis eficientes para discriminar diferenças entre genótipos.

A linhagem  $L_2$  pode ser indicada para o programa de melhoramento visando à eficiência do uso de N, pelos maiores valores de capacidade geral de combinação para a maioria das variáveis avaliadas.

Os híbridos  $L_2xL_3$  e  $L_1xL_5$  podem ser considerados bons genótipos para serem utilizados em programas de seleção genética visando à alta eficiência na utilização do nitrogênio.

Quanto à enzima redutase do nitrato, necessita-se da realização de mais estudos para essa ser utilizada como ferramenta auxiliar em programa de seleção genética, para o diagnóstico precoce de genótipos eficientes no uso do nitrogênio.

# **REFERÊNCIAS BIBLIOGRÁFICAS**

- Andrade Netto, J.F. de (2005) Atividade das enzimas redutase do nitrato e glutamina sintetato em cafeeiro arábica. Tese (Mestrado em Agronomia) – Piracicaba - SP, Escola Superior de Agricultura Luiz de Queiroz - ESALQ, 60p.
- Araújo, L.A.N. de, Ferreira, M.E., Cruz, M.C.P. da (2004) Adubação nitrogenada na cultura do milho. Pesquisa Agropecuária Brasileira, Brasília, 39(8):771-777.
- Argenta, G., Silva, P.R.F da, Bortolini, C.G., Forsthofer, E.L., Strieder, M.L. (2001a) Relação da leitura do clorofilômetro com os teores de clorofila extraível e de nitrogênio na folha de milho. Revista Brasileira de Fisiologia Vegetal, Lavras, 13(2):158-167.
- Argenta, G., Silva, P.R.F. da, Mielniczuk, Bortolini, C.G. (2002) Parâmetros de planta como indicadores do nível de nitrogênio na cultura do milho. Pesquisa Agropecuária Brasileira, Brasília, 37(4):519-527.
- Argenta, G.A., Silva, P.R.F. da., Bortolini, C.G. (2001b) Clorofila na folha como indicador do nível de nitrogênio em cereais. Ciência Rural, Santa Maria, 31(4):715-722.
- Arnon, D.I. (1949) Copper enzymes in isolate chloroplasts. Polyphenoloxidases in Beta vulgaris. Plant Physiology, 24:1-15.
- Bòlhar-Nordenkampf HR, Long SP, Baker NR, Öquist G., Schreiber U, Lechner EG (1989) Chlorophyll fluorescence as a probe of the photosynthetic competence of leaves in the field: A review of current instrumentation. Func. Ecol., 3:497-514.
- Bordallo, P.N., Pereira, M.G., Amaral Júnior, A.T. do, Gabriel, A.P.C. (2005) Análise dialélica de genótipos de milho doce e comum para caracteres agronômicos e proteína total. Horticultura Brasileira, Brasilia, 23(1)123-127.
- Borém, A., Giúdice, M.P. del (2004) Cultivares Transgênicos. In: Galvão, J.C.C.; Miranda, G.V. (eds.) Tecnologias de Produção do Milho. 20.ed. Viçosa:UFV, p. 85-108.
- Campostrini, E. (1998) Fluorescência da clorofila a: considerações teóricas e aplicações práticas. UENF, 198f.
- Cantarella, H., Duarte, A.P. (2004) Manejo da fertilidade do solo para a cultura do milho. In: Galvão, J.C.C., Miranda, G.V. (eds.) Tecnologias de produção do Milho. 20.ed. Viçosa:UFV, p. 139-82.
- Carvalho, M.A.P., Nascimento, R. do., Tessmer, M.A (2005) Influência de fontes de nitrogênio e luz sobre a atividade da nitrato redutase em plantas jovens de milho. Resumo do XIV Congresso de Iniciação Científica, Universidade Federal de Pelotas, RS.
- Castro, F.A. (2005) Relações do valor do medidor portátil de clorofila (SPAD-502) com o processo fotossintético e com o teor de nitrogênio orgânico em dois genótipos de Carica papaya L. Tese (Mestrado em Produção Vegetal) - Campos dos Goytacazes - RJ, Universidade Estadual do Norte Fluminense - UENF, 53p.

Coelho, A.M., Cruz, J.L., Santos, P.H.A.D., Amaral, L.R. do (2005) Nitrogênio mineral no solo e índice de clorofila na folha como indicadores da necessidade de nitrogênio para o milho. 3º Simpósio Internacional de Agricultura de Precisão, Sete Lagoas, MG.

Cruz, C.D (2005a) Princípios de Genética Quantitativa. Viçosa: UFV, 391p.

- Cruz, C.D. (2005b) Programa GENES. Aplicativo computacional em genética e estatística. Viçosa: UFV. Versão 2005.
- Cruz, C.D., Regazzi, A.J., Carneiro, P.C.S. (2004) Modelos biométricos aplicados ao melhoramento genético. v.1, 3. ed. Viçosa: UFV, 480p.
- Cruz, J.L., Pelacani, C.R., Carvalho, J.E.B. de, Filho, L.F.S.S., Queiroz, D.C. (2007) Níveis de nitrogênio e a taxa fotossintética do mamoeiro "golden". Ciência Rural, 37(1):64-71.
- Dornelles, M.S. (2000) Avaliação da atividade da redutase do nitrato, do teor de N orgânico, do rendimento e componentes de produtividade em milhos doce e comum (Zea mays L.) submetidos à adubação nitrogenada e molíbdica. Tese (Mestrado em Produção vegetal) - Campos dos Goytacazes-RJ, Universidade Estadual do Norte Fluminense - UENF, 76p.
- Duarte, J. de O., Cruz, J.C., Garcia, J.C., Mattoso, M.J. Sistema de Produção 1: Economia da Produção - In: Embrapa Milho e Sorgo – http://www.cnpms.embrapa.br/publicacoes/milho/economiadaprodu.htm em 16/02/2006.
- Durães, F.O.M., Magalhães, P.C., Marriel, I.E., Gamas, E.E.G., Casela, C.R., Oliveira, A.C. de, Cantão. F.R. (2004) Caracterização de genótipos para uso e eficiência de nitrogênio em milho e influência da adubação nitrogenada sobre a incidência e severidade da mancha foliar de Phaeosphaeria maydis. Sete Lagoas: EMBRAPA-CNPMS. Circular Técnica, 53.
- Embrapa (1999) Centro Nacional de Pesquisa de Solos (Rio de Janeiro, RJ). Sistema brasileiro de classificação de solos. Brasília, 412p.
- Fancelli, A.L., Dourado Neto, D. (2004) Produção de milho. 2. ed. Guaíba: Agropecuária, 360p.
- Ferreira, A.C.B., Araújo, G.A.A., Pereira, P.R.G., Cardoso, A.A. (2001) Características agronômicas e nutricionais do milho adubado com nitrogênio, molibdênio e zinco. Scientia Agricola, 58 (1):131-138.
- Ferreira, V.M, Magalhães, P.C., Durães, FO.M., Oliveira, L.E.M. de., Purcino, A.A.C. (2002) Metabolismo do nitrogênio associado à deficiência hídrica e sua recuperação em genótipos de milho. Ciência Rural, 32(1):13-17.
- Fox, R.H. (1978) Selection for phosphorus efficiency in corn. Communications in Soil Science and Plant Analysis, 9:13-37.
- Freitas Júnior, S.P., Amaral Júnior, A.T., Pereira, M.G., Cruz, C.D., Scapim, C.A. (2006) Capacidade combinatória em milho-pipoca por meio de dialelo circulante. Pesquisa Agropecuária Brasileira, 41(11)1599-1607.
- Galinat, W.C. (1973) Intergenomic mapping of maize, teosinte, and tripsacum. Evolution, 27:644-655.
- Galinat, W.C. (1977) The origin of corn. In: Sprague, G.F. (ed.) Corn and corn improvement. New York, Academic Press, p.1-48.
- Gardner, C.O., Eberhart, S.A. (1966) Analysis and interpretation of the variety cross diallel and related populations. Biometrics, North Caroline, 22:439-452.
- Gonçalves, J.F. de C., Marenco, R.A., Vieira, G. (2001) Concentration of photosynthetic pigments and chlorophyll fluorescence of mahogany and tonka bean under two light environments. Revista Brasileira de Fisiologia Vegetal, 13(2):149-157.
- Goodman, M.M. (1980) História e Origem do Milho. In: Paterniani, E. (ed.) Melhoramento e produção do milho no Brasil.2. ed. Piracicaba/ESALQ: Fundação Cargill, p.1-31.
- Griffing, B. (1956) Concept of general and specific combining ability in relation to diallel crossing system. Australian Journal Biology Science, East Melbourn, 9:462-493.
- Guimarães, L.J.M. (2006) Caracterização de genótipos de milho desenvolvidos sob estresse de nitrogênio e herança da eficiência de uso deste nutriente. Tese (Doutorado em Genética e Melhoramento) - Viçosa - MG, Universidade Federal de Viçosa – UFV,122p.
- Guimarães, T.G., Fontes, P.C.R., Pereira, P.R.G., Venegas, V.H.A., Monnerat, P.H. (1999) Teores de clorofila determinados por medidor portátil e sua relação com formas de nitrogênio em folhas de tomateiro cultivados em dois tipos de solo. Bragantia, Campinas, 58(1):209-216.
- Hageman, R.H., Reed, A.J. (1980) Nitrate reductase from higher plants. Methods in Enzymology, San Diego, 69:270-280.
- Hallauer, A.R., Miranda Filho, J.B. (1988) Quantitative genetics in maize Breeding. 2.ed. Ames: Iowa State University Press, 468p.
- Hayman, B.I. (1954) The theory and analysis of diallel crosses. Genetics, Austin, 39:789-809.
- Hirel, B., Andrieu, B., Valadier, M.H., Renard, S., Quilleré, I., Chelle, M., Pommel, B., Fournier, C., Drouet, J.L. (2005) Physiology of maize II: identification of physiological markers representative of the nitrogen status of maize (Zea mays) leaves during grain filling. Physiologia Plantarum, 124:178-188.
- Huang, Z.A., Jiang, D.A., Yang, Y., Sun, J.W., Jin, S.H. (2004) Effects of nitrogen deficiency on gas exchange, chlorophyll fluorescence, and antioxidant enzymes in leaves of rice plants. Photosynthetica, 42:357-364.

IBGE - Lavouras: Produção Agrícola 2007 – primeiras estimativas da safra de 2007, em nível nacional, em relação à produção obtida em 2006 http://www.ibge.gov.br/home/estatistica/indicadores/agropecuaria/lspa/textolsp a012007.pdf em 25/12/2006.

Jackson, M.L. (1965) Soil chemical analysis. New Jersey: Prentice Hall, 498p.

- Khamis, S., Lamaze, T., Lemoine, Y., Foyer, C. (1990) Adaptation of the photosynthetic apparatus in maize leaves as a result of nitrogen limitation. Plant Physiolog. 94:1436-1443.
- Laza, R.C., Bergman, B., Vergara, B.S. (1993) Cultivar differences in growth and chloroplast ultrastructure in rice as affected by nitrogen. Journal of Experimental Botany, 44:1643-1648.
- Lilo, C, Rooff, P. (1989) An unusually rapid light induced nitrate reductase mRNA pulse and circadian oscillations. Naturwissenschaften. Brande, 76:526-528.
- Lu, C., Zhang, J. (2000) Photosynthetic  $CO<sub>2</sub>$  assimilation, chlorophyll fluorescence and photoinhibition as affected by nitrogen deficiency in maize plants. Plant Science, 151:135-143.
- Lu, C., Zhang, J., Zhang, Q., Li, L., Kuang, T. (2001) Modification of photosystem II photochemistry in nitrogen deficient maize and wheat plants. Journal Plant Physiology, 158:423-1430.
- Lucena, L. de F.C., Oliveira, F.A. de., Silva, I. de F., Andrade, A.P. de (2000) Resposta do milho a diferentes dosagens de nitrogênio e fósforo aplicados ao solo. Revista Brasileira de Engenharia Agrícola e Ambiental, 4(3):334-337.
- Machado, A.T., Magalhães, J.R., Magnavaca, A., Silva, M.R. e (1992) Determinação da atividade de enzimas envolvidas no metabolismo do nitrogênio em diferentes genótipos de milho. Revista Brasileira de Fisiologia Vegetal, 4(1):45-47.
- Machado, A.T.M, Sodek, L., Paterniani, E., Fernandes, M.S. (2001) Nitrate reductase and glutamine synthetase activities in  $S<sub>1</sub>$  endogamic families of the maize populations Sol da Manhã NF and Catetão. Revista Brasileira de Fisiologia, 13(1):88-102.
- Magalhães, A.C.N., Silva, W.J. da (1980) Determinantes Genético-Fisiológicos da Produtividade do Milho. In: Paterniani, E. (ed.) Melhoramento e produção do milho no Brasil. 2. ed. Piracicaba/ESALQ: Fundação Cargill, p. 349-375.
- Majerowicz, N., Pereira, J.M.S., Medici, L.O., Bison, O., Pereira, M.B., Júnior, U.M.S. (2002) Estudo da eficiência de uso do nitrogênio em variedades locais e melhoradas de milho. Revista Brasileira Botânica, 25(2):129-136.
- Malavolta, E., Vitti, G.C., Oliveira, S.A. de (1997) Avaliação do estado nutricional das plantas: princípios e aplicações. 2. ed. Piracicaba: POTAFOS, 390p.
- Mangesldorf, P.C. (1974) Corn its origin, evolution and improvement. Cambridge: Harvard University Press, 262p.
- Medici, L.O. (2003) Cruzamentos dialélicos entre linhas de milho contrastantes ao uso de nitrogênio. Tese (Doutorado em Agronomia) - Piracicaba – SP, Escola Superior de Agricultura Luiz de Queiroz – ESALQ, 88p.
- Nievolo, C.C., Mercier, H. (2001) Variações diurnas da atividade in vivo da redutase do nitrato em abacaxizeiro. Revista Brasileira de Botânica, São Paulo, 24(3):295-30.
- Ohland, R.A.A., Souza, L.C.F. de., Hernani, L.C., Marchetti, M.E., Gonçalves, M.C. (2005) Culturas de cobertura do solo e adubação nitrogenada no milho em plantio direto. Ciência Agrotécnica, Lavras, 29(3):538-544.
- Oliveira, M.A.J. de., Bovi, M.L.A, Machado, E.C, Rodrigues, J.C. (2005) Atividade da redutase do nitrato em mudas de pupunheira (Bactris gasipaes). Ciência Rural, Santa Maria, 35(3):515-522.

Pimentel-Gomes, F. (1985) Curso de estatística experimental. São Paulo: Esalq, 467 p.

- Purcino, A.A.C., Magnavaca, R., Machado, A.T., Marriel, I.E. (1994) Atividade da redutase do nitrato em genótipos antigos e modernos de milho, cultivados sob dois níveis de nitrogênio. Revista Brasileira de Fisiologia Vegetal, 6(1):41-46.
- Ramalho, M.P.A., Santos, J.B. dos, Zimmermann, M.J.O. (1993) Genética quantitativa em plantas autógamas: aplicações ao feijoeiro. Goiânia: UFG, 271p.
- Raven, P.H., Everst, R.F., Eichhorn, S.E. (2001) Biologia Vegetal. 6. ed. Editora: Guanabara Koogan S.A., 906p.
- Rizzi, E., Balconi, I., Nembrini, F.M., Stefanini, F., Coppolino, F., Motto, M. (1993) Genetic variation and relationships among n-related traits in maize. Maydica, 38(1):23-30.
- Rocha, R.N.C., Galvão, J.C.C., Teixeira, P.C., Miranda, G.V., Agnes, E.L., Pereira, P.R.G., Leite, U.T. (2005) Relação do índice SPAD, determinado pelo clorofilômetro com teor de nitrogênio na folha e rendimento de grãos em três genótipos de milho. Revista Brasileira de Milho e Sorgo, 4(2):161-171.
- Scapim, C.A., Carvalho, C.G.P., Cruz, C.D. (1995) Uma proposta de classificação dos coeficientes de variação para a cultura do milho. Pesquisa Agropecuária Brasileira, Brasília, 30 (5):683-686.
- Silva, F.C. da (1999) Manual de análises químicas de solo, plantas e fertilizantes. 1.ed. Brasília: Embrapa Solos, Embrapa Informática Agropecuária, 370p.
- Souza, P.M. de., Braga, M.J. (2004) Aspectos econômicos da produção e comercialização do milho no Brasil. In: Galvão, J.C.C., Miranda, G.V. (eds.) Tecnologias de Produção do Milho. 20.ed. Viçosa:UFV, p. 13-53.
- Sugiharto, B., Miyata, K., Nakamoto, H., Sasakawa, H., Sugiyama, T. (1990) Regulation of expression of carbon-assimilating enzymes by nitrogen in maize leaf. Plant Physiology, 92:963-969.
- Taiz, L., Zeiger, E. (2004) Plant Physiology, Redwood City (California): The Benjamin/Cummings Publishing Company, 690p.
- Torres-Netto, A., Campostrini, E., Oliveira, J.G. de, Bressan-Smith, R.E. (2005) Photosynthetic pigments, nitrogen, chlorophyll a fluorescence and SPAD-502 readings in Coffea leaves. Scientia Horticulturae, 104:199-209.
- Torres-Netto, A., Campostrini, E., Oliveira, J.G. de., Yamanishi, O.K. (2002) Portable chlorophyll meter for the quantification of photosynthetic pigments, nitrogen and the possible use for assessment of the photochemical process in Carica papaya L.. Plant Physiology, 14(3):203-210.
- Viana, J.M.S.; Silveira, M.G. da; Pacheco, C.A.P.; Cruz, C.D.; Carvalho, C.R. de (1999) Hibridação em Milho. In: Borém, A. (ed.). Hibridação Artificial de Plantas. Viçosa, UFV. p. 401-426.
- Viana, M.C.M., Queiroz, C.G.S., Souza, I.R.P., Durães, F.O.M. (2001) Fluorescência da clorofila em linhagens de milho (Zea mays L.) submetidas a déficit hídrico. In: Anais da Sociedade Brasileira de Fisiologia Vegetal, Ilhéus. Anais da Sociedade Brasileira de Fisiologia Vegetal, 9:109-109.
- Weatherwax, P. (1954) Indian corn in old America. New York, USA: The MacMillan Co., 253p.

## **Livros Grátis**

( <http://www.livrosgratis.com.br> )

Milhares de Livros para Download:

[Baixar](http://www.livrosgratis.com.br/cat_1/administracao/1) [livros](http://www.livrosgratis.com.br/cat_1/administracao/1) [de](http://www.livrosgratis.com.br/cat_1/administracao/1) [Administração](http://www.livrosgratis.com.br/cat_1/administracao/1) [Baixar](http://www.livrosgratis.com.br/cat_2/agronomia/1) [livros](http://www.livrosgratis.com.br/cat_2/agronomia/1) [de](http://www.livrosgratis.com.br/cat_2/agronomia/1) [Agronomia](http://www.livrosgratis.com.br/cat_2/agronomia/1) [Baixar](http://www.livrosgratis.com.br/cat_3/arquitetura/1) [livros](http://www.livrosgratis.com.br/cat_3/arquitetura/1) [de](http://www.livrosgratis.com.br/cat_3/arquitetura/1) [Arquitetura](http://www.livrosgratis.com.br/cat_3/arquitetura/1) [Baixar](http://www.livrosgratis.com.br/cat_4/artes/1) [livros](http://www.livrosgratis.com.br/cat_4/artes/1) [de](http://www.livrosgratis.com.br/cat_4/artes/1) [Artes](http://www.livrosgratis.com.br/cat_4/artes/1) [Baixar](http://www.livrosgratis.com.br/cat_5/astronomia/1) [livros](http://www.livrosgratis.com.br/cat_5/astronomia/1) [de](http://www.livrosgratis.com.br/cat_5/astronomia/1) [Astronomia](http://www.livrosgratis.com.br/cat_5/astronomia/1) [Baixar](http://www.livrosgratis.com.br/cat_6/biologia_geral/1) [livros](http://www.livrosgratis.com.br/cat_6/biologia_geral/1) [de](http://www.livrosgratis.com.br/cat_6/biologia_geral/1) [Biologia](http://www.livrosgratis.com.br/cat_6/biologia_geral/1) [Geral](http://www.livrosgratis.com.br/cat_6/biologia_geral/1) [Baixar](http://www.livrosgratis.com.br/cat_8/ciencia_da_computacao/1) [livros](http://www.livrosgratis.com.br/cat_8/ciencia_da_computacao/1) [de](http://www.livrosgratis.com.br/cat_8/ciencia_da_computacao/1) [Ciência](http://www.livrosgratis.com.br/cat_8/ciencia_da_computacao/1) [da](http://www.livrosgratis.com.br/cat_8/ciencia_da_computacao/1) [Computação](http://www.livrosgratis.com.br/cat_8/ciencia_da_computacao/1) [Baixar](http://www.livrosgratis.com.br/cat_9/ciencia_da_informacao/1) [livros](http://www.livrosgratis.com.br/cat_9/ciencia_da_informacao/1) [de](http://www.livrosgratis.com.br/cat_9/ciencia_da_informacao/1) [Ciência](http://www.livrosgratis.com.br/cat_9/ciencia_da_informacao/1) [da](http://www.livrosgratis.com.br/cat_9/ciencia_da_informacao/1) [Informação](http://www.livrosgratis.com.br/cat_9/ciencia_da_informacao/1) [Baixar](http://www.livrosgratis.com.br/cat_7/ciencia_politica/1) [livros](http://www.livrosgratis.com.br/cat_7/ciencia_politica/1) [de](http://www.livrosgratis.com.br/cat_7/ciencia_politica/1) [Ciência](http://www.livrosgratis.com.br/cat_7/ciencia_politica/1) [Política](http://www.livrosgratis.com.br/cat_7/ciencia_politica/1) [Baixar](http://www.livrosgratis.com.br/cat_10/ciencias_da_saude/1) [livros](http://www.livrosgratis.com.br/cat_10/ciencias_da_saude/1) [de](http://www.livrosgratis.com.br/cat_10/ciencias_da_saude/1) [Ciências](http://www.livrosgratis.com.br/cat_10/ciencias_da_saude/1) [da](http://www.livrosgratis.com.br/cat_10/ciencias_da_saude/1) [Saúde](http://www.livrosgratis.com.br/cat_10/ciencias_da_saude/1) [Baixar](http://www.livrosgratis.com.br/cat_11/comunicacao/1) [livros](http://www.livrosgratis.com.br/cat_11/comunicacao/1) [de](http://www.livrosgratis.com.br/cat_11/comunicacao/1) [Comunicação](http://www.livrosgratis.com.br/cat_11/comunicacao/1) [Baixar](http://www.livrosgratis.com.br/cat_12/conselho_nacional_de_educacao_-_cne/1) [livros](http://www.livrosgratis.com.br/cat_12/conselho_nacional_de_educacao_-_cne/1) [do](http://www.livrosgratis.com.br/cat_12/conselho_nacional_de_educacao_-_cne/1) [Conselho](http://www.livrosgratis.com.br/cat_12/conselho_nacional_de_educacao_-_cne/1) [Nacional](http://www.livrosgratis.com.br/cat_12/conselho_nacional_de_educacao_-_cne/1) [de](http://www.livrosgratis.com.br/cat_12/conselho_nacional_de_educacao_-_cne/1) [Educação - CNE](http://www.livrosgratis.com.br/cat_12/conselho_nacional_de_educacao_-_cne/1) [Baixar](http://www.livrosgratis.com.br/cat_13/defesa_civil/1) [livros](http://www.livrosgratis.com.br/cat_13/defesa_civil/1) [de](http://www.livrosgratis.com.br/cat_13/defesa_civil/1) [Defesa](http://www.livrosgratis.com.br/cat_13/defesa_civil/1) [civil](http://www.livrosgratis.com.br/cat_13/defesa_civil/1) [Baixar](http://www.livrosgratis.com.br/cat_14/direito/1) [livros](http://www.livrosgratis.com.br/cat_14/direito/1) [de](http://www.livrosgratis.com.br/cat_14/direito/1) [Direito](http://www.livrosgratis.com.br/cat_14/direito/1) [Baixar](http://www.livrosgratis.com.br/cat_15/direitos_humanos/1) [livros](http://www.livrosgratis.com.br/cat_15/direitos_humanos/1) [de](http://www.livrosgratis.com.br/cat_15/direitos_humanos/1) [Direitos](http://www.livrosgratis.com.br/cat_15/direitos_humanos/1) [humanos](http://www.livrosgratis.com.br/cat_15/direitos_humanos/1) [Baixar](http://www.livrosgratis.com.br/cat_16/economia/1) [livros](http://www.livrosgratis.com.br/cat_16/economia/1) [de](http://www.livrosgratis.com.br/cat_16/economia/1) [Economia](http://www.livrosgratis.com.br/cat_16/economia/1) [Baixar](http://www.livrosgratis.com.br/cat_17/economia_domestica/1) [livros](http://www.livrosgratis.com.br/cat_17/economia_domestica/1) [de](http://www.livrosgratis.com.br/cat_17/economia_domestica/1) [Economia](http://www.livrosgratis.com.br/cat_17/economia_domestica/1) [Doméstica](http://www.livrosgratis.com.br/cat_17/economia_domestica/1) [Baixar](http://www.livrosgratis.com.br/cat_18/educacao/1) [livros](http://www.livrosgratis.com.br/cat_18/educacao/1) [de](http://www.livrosgratis.com.br/cat_18/educacao/1) [Educação](http://www.livrosgratis.com.br/cat_18/educacao/1) [Baixar](http://www.livrosgratis.com.br/cat_19/educacao_-_transito/1) [livros](http://www.livrosgratis.com.br/cat_19/educacao_-_transito/1) [de](http://www.livrosgratis.com.br/cat_19/educacao_-_transito/1) [Educação - Trânsito](http://www.livrosgratis.com.br/cat_19/educacao_-_transito/1) [Baixar](http://www.livrosgratis.com.br/cat_20/educacao_fisica/1) [livros](http://www.livrosgratis.com.br/cat_20/educacao_fisica/1) [de](http://www.livrosgratis.com.br/cat_20/educacao_fisica/1) [Educação](http://www.livrosgratis.com.br/cat_20/educacao_fisica/1) [Física](http://www.livrosgratis.com.br/cat_20/educacao_fisica/1) [Baixar](http://www.livrosgratis.com.br/cat_21/engenharia_aeroespacial/1) [livros](http://www.livrosgratis.com.br/cat_21/engenharia_aeroespacial/1) [de](http://www.livrosgratis.com.br/cat_21/engenharia_aeroespacial/1) [Engenharia](http://www.livrosgratis.com.br/cat_21/engenharia_aeroespacial/1) [Aeroespacial](http://www.livrosgratis.com.br/cat_21/engenharia_aeroespacial/1) [Baixar](http://www.livrosgratis.com.br/cat_22/farmacia/1) [livros](http://www.livrosgratis.com.br/cat_22/farmacia/1) [de](http://www.livrosgratis.com.br/cat_22/farmacia/1) [Farmácia](http://www.livrosgratis.com.br/cat_22/farmacia/1) [Baixar](http://www.livrosgratis.com.br/cat_23/filosofia/1) [livros](http://www.livrosgratis.com.br/cat_23/filosofia/1) [de](http://www.livrosgratis.com.br/cat_23/filosofia/1) [Filosofia](http://www.livrosgratis.com.br/cat_23/filosofia/1) [Baixar](http://www.livrosgratis.com.br/cat_24/fisica/1) [livros](http://www.livrosgratis.com.br/cat_24/fisica/1) [de](http://www.livrosgratis.com.br/cat_24/fisica/1) [Física](http://www.livrosgratis.com.br/cat_24/fisica/1) [Baixar](http://www.livrosgratis.com.br/cat_25/geociencias/1) [livros](http://www.livrosgratis.com.br/cat_25/geociencias/1) [de](http://www.livrosgratis.com.br/cat_25/geociencias/1) [Geociências](http://www.livrosgratis.com.br/cat_25/geociencias/1) [Baixar](http://www.livrosgratis.com.br/cat_26/geografia/1) [livros](http://www.livrosgratis.com.br/cat_26/geografia/1) [de](http://www.livrosgratis.com.br/cat_26/geografia/1) [Geografia](http://www.livrosgratis.com.br/cat_26/geografia/1) [Baixar](http://www.livrosgratis.com.br/cat_27/historia/1) [livros](http://www.livrosgratis.com.br/cat_27/historia/1) [de](http://www.livrosgratis.com.br/cat_27/historia/1) [História](http://www.livrosgratis.com.br/cat_27/historia/1) [Baixar](http://www.livrosgratis.com.br/cat_31/linguas/1) [livros](http://www.livrosgratis.com.br/cat_31/linguas/1) [de](http://www.livrosgratis.com.br/cat_31/linguas/1) [Línguas](http://www.livrosgratis.com.br/cat_31/linguas/1)

[Baixar](http://www.livrosgratis.com.br/cat_28/literatura/1) [livros](http://www.livrosgratis.com.br/cat_28/literatura/1) [de](http://www.livrosgratis.com.br/cat_28/literatura/1) [Literatura](http://www.livrosgratis.com.br/cat_28/literatura/1) [Baixar](http://www.livrosgratis.com.br/cat_30/literatura_de_cordel/1) [livros](http://www.livrosgratis.com.br/cat_30/literatura_de_cordel/1) [de](http://www.livrosgratis.com.br/cat_30/literatura_de_cordel/1) [Literatura](http://www.livrosgratis.com.br/cat_30/literatura_de_cordel/1) [de](http://www.livrosgratis.com.br/cat_30/literatura_de_cordel/1) [Cordel](http://www.livrosgratis.com.br/cat_30/literatura_de_cordel/1) [Baixar](http://www.livrosgratis.com.br/cat_29/literatura_infantil/1) [livros](http://www.livrosgratis.com.br/cat_29/literatura_infantil/1) [de](http://www.livrosgratis.com.br/cat_29/literatura_infantil/1) [Literatura](http://www.livrosgratis.com.br/cat_29/literatura_infantil/1) [Infantil](http://www.livrosgratis.com.br/cat_29/literatura_infantil/1) [Baixar](http://www.livrosgratis.com.br/cat_32/matematica/1) [livros](http://www.livrosgratis.com.br/cat_32/matematica/1) [de](http://www.livrosgratis.com.br/cat_32/matematica/1) [Matemática](http://www.livrosgratis.com.br/cat_32/matematica/1) [Baixar](http://www.livrosgratis.com.br/cat_33/medicina/1) [livros](http://www.livrosgratis.com.br/cat_33/medicina/1) [de](http://www.livrosgratis.com.br/cat_33/medicina/1) [Medicina](http://www.livrosgratis.com.br/cat_33/medicina/1) [Baixar](http://www.livrosgratis.com.br/cat_34/medicina_veterinaria/1) [livros](http://www.livrosgratis.com.br/cat_34/medicina_veterinaria/1) [de](http://www.livrosgratis.com.br/cat_34/medicina_veterinaria/1) [Medicina](http://www.livrosgratis.com.br/cat_34/medicina_veterinaria/1) [Veterinária](http://www.livrosgratis.com.br/cat_34/medicina_veterinaria/1) [Baixar](http://www.livrosgratis.com.br/cat_35/meio_ambiente/1) [livros](http://www.livrosgratis.com.br/cat_35/meio_ambiente/1) [de](http://www.livrosgratis.com.br/cat_35/meio_ambiente/1) [Meio](http://www.livrosgratis.com.br/cat_35/meio_ambiente/1) [Ambiente](http://www.livrosgratis.com.br/cat_35/meio_ambiente/1) [Baixar](http://www.livrosgratis.com.br/cat_36/meteorologia/1) [livros](http://www.livrosgratis.com.br/cat_36/meteorologia/1) [de](http://www.livrosgratis.com.br/cat_36/meteorologia/1) [Meteorologia](http://www.livrosgratis.com.br/cat_36/meteorologia/1) [Baixar](http://www.livrosgratis.com.br/cat_45/monografias_e_tcc/1) [Monografias](http://www.livrosgratis.com.br/cat_45/monografias_e_tcc/1) [e](http://www.livrosgratis.com.br/cat_45/monografias_e_tcc/1) [TCC](http://www.livrosgratis.com.br/cat_45/monografias_e_tcc/1) [Baixar](http://www.livrosgratis.com.br/cat_37/multidisciplinar/1) [livros](http://www.livrosgratis.com.br/cat_37/multidisciplinar/1) [Multidisciplinar](http://www.livrosgratis.com.br/cat_37/multidisciplinar/1) [Baixar](http://www.livrosgratis.com.br/cat_38/musica/1) [livros](http://www.livrosgratis.com.br/cat_38/musica/1) [de](http://www.livrosgratis.com.br/cat_38/musica/1) [Música](http://www.livrosgratis.com.br/cat_38/musica/1) [Baixar](http://www.livrosgratis.com.br/cat_39/psicologia/1) [livros](http://www.livrosgratis.com.br/cat_39/psicologia/1) [de](http://www.livrosgratis.com.br/cat_39/psicologia/1) [Psicologia](http://www.livrosgratis.com.br/cat_39/psicologia/1) [Baixar](http://www.livrosgratis.com.br/cat_40/quimica/1) [livros](http://www.livrosgratis.com.br/cat_40/quimica/1) [de](http://www.livrosgratis.com.br/cat_40/quimica/1) [Química](http://www.livrosgratis.com.br/cat_40/quimica/1) [Baixar](http://www.livrosgratis.com.br/cat_41/saude_coletiva/1) [livros](http://www.livrosgratis.com.br/cat_41/saude_coletiva/1) [de](http://www.livrosgratis.com.br/cat_41/saude_coletiva/1) [Saúde](http://www.livrosgratis.com.br/cat_41/saude_coletiva/1) [Coletiva](http://www.livrosgratis.com.br/cat_41/saude_coletiva/1) [Baixar](http://www.livrosgratis.com.br/cat_42/servico_social/1) [livros](http://www.livrosgratis.com.br/cat_42/servico_social/1) [de](http://www.livrosgratis.com.br/cat_42/servico_social/1) [Serviço](http://www.livrosgratis.com.br/cat_42/servico_social/1) [Social](http://www.livrosgratis.com.br/cat_42/servico_social/1) [Baixar](http://www.livrosgratis.com.br/cat_43/sociologia/1) [livros](http://www.livrosgratis.com.br/cat_43/sociologia/1) [de](http://www.livrosgratis.com.br/cat_43/sociologia/1) [Sociologia](http://www.livrosgratis.com.br/cat_43/sociologia/1) [Baixar](http://www.livrosgratis.com.br/cat_44/teologia/1) [livros](http://www.livrosgratis.com.br/cat_44/teologia/1) [de](http://www.livrosgratis.com.br/cat_44/teologia/1) [Teologia](http://www.livrosgratis.com.br/cat_44/teologia/1) [Baixar](http://www.livrosgratis.com.br/cat_46/trabalho/1) [livros](http://www.livrosgratis.com.br/cat_46/trabalho/1) [de](http://www.livrosgratis.com.br/cat_46/trabalho/1) [Trabalho](http://www.livrosgratis.com.br/cat_46/trabalho/1) [Baixar](http://www.livrosgratis.com.br/cat_47/turismo/1) [livros](http://www.livrosgratis.com.br/cat_47/turismo/1) [de](http://www.livrosgratis.com.br/cat_47/turismo/1) [Turismo](http://www.livrosgratis.com.br/cat_47/turismo/1)